An OCaml definition of OCaml evaluation, or,

# Implementing OCaml in OCaml (Part II) COS 326

#### Andrew Appel Princeton University

slides copyright 2018 David Walker and Andrew Appel permission granted to reuse these slides for non-commercial educational purposes

1

## Last Time

Implementing an interpreter:

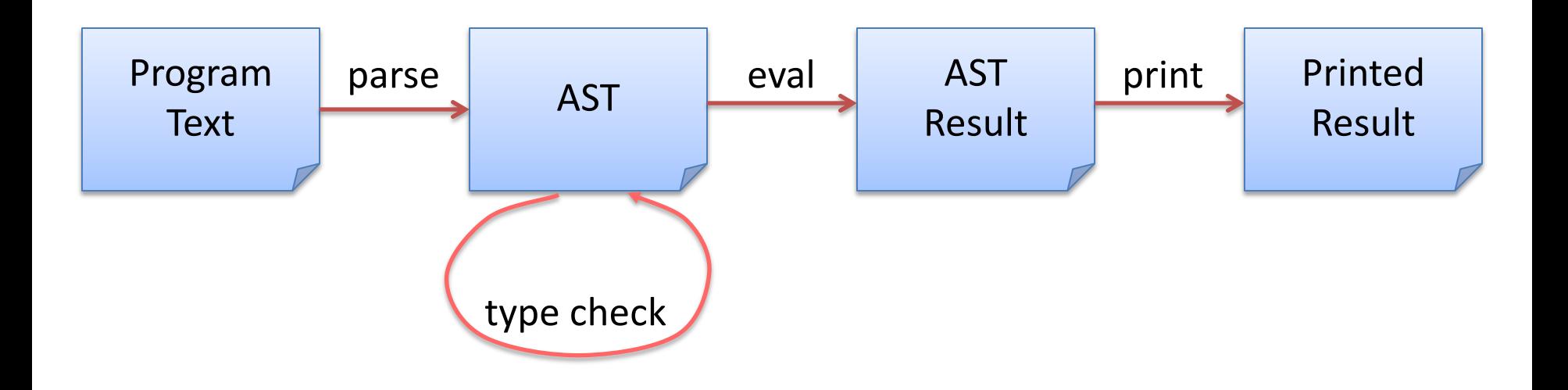

Components:

- Evaluator for primitive operations
- Substitution
- Recursive evaluation function for expressions

#### Last Time: Implementing Interpreters  $\vert$ <sup>3</sup>

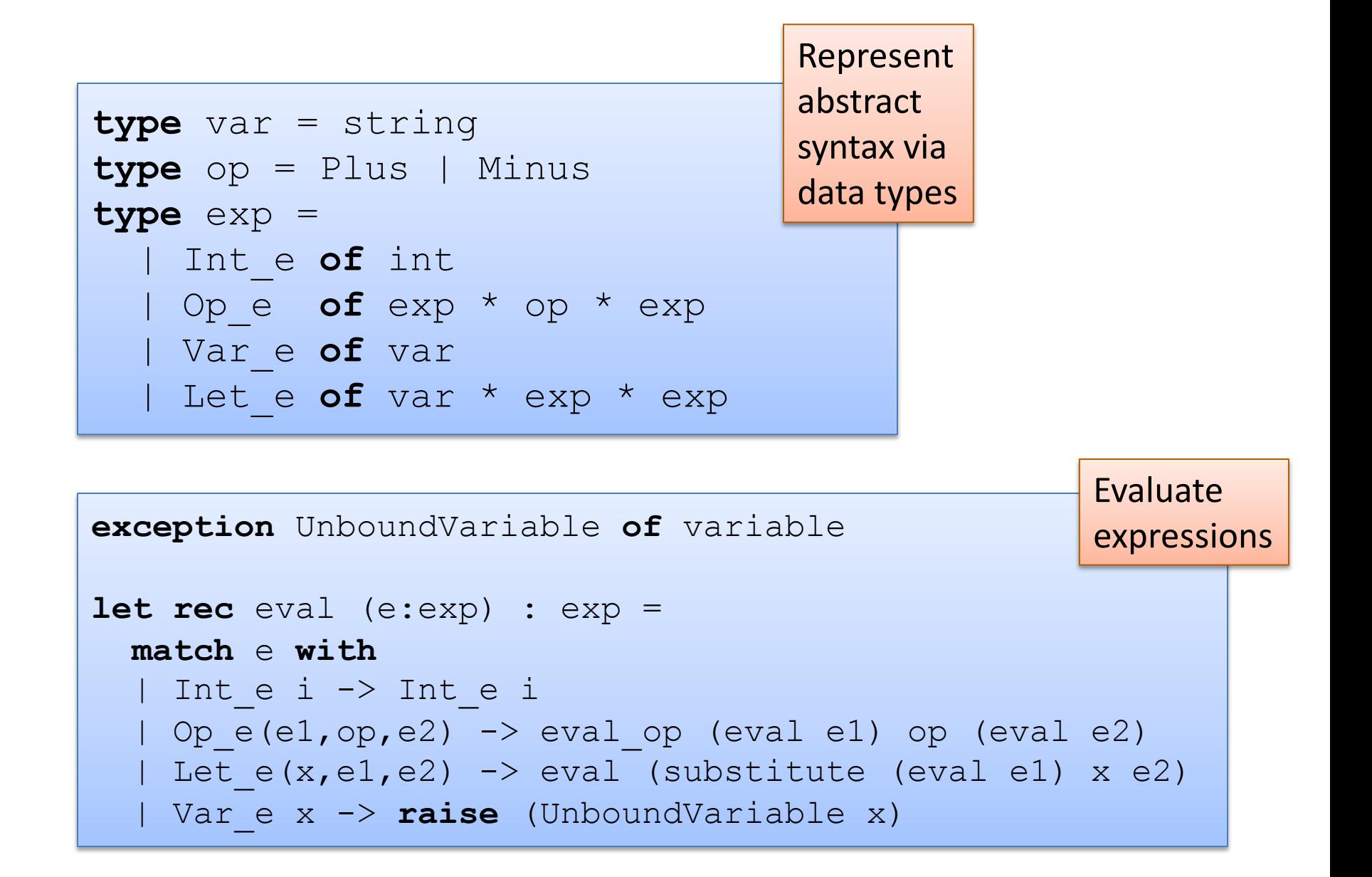

# **A MATHEMATICAL DEFINITION\* OF OCAML EVALUATION**

\* it's a partial definition and this is a big topic; for more, see COS 510

OCaml code can give a language semantics

- advantage: it can be executed, so we can try it out
- advantage: it is amazingly concise
	- especially compared to what you would have written in Java
- disadvantage: it is a little ugly to operate over concrete ML datatypes like "Op\_e(e1,Plus,e2)" as opposed to "e1 + e2"
- big disadvantage: When you use language X to define the semantics of language Y, you only get a precise definition of Y if you already fully understand the semantics of X. So, when you use OCaml to define the semantics of OCaml, you get a precise definition of OCaml only if you already know the precise definition of OCaml.

PL researchers have developed their own standard notation for writing down how programs execute

- it has a mathematical "feel" that makes PL researchers feel special and gives us *goosebumps* inside
- $-$  it operates over abstract expression syntax like "e1 + e2"
- it is useful to know this notation if you want to read specifications of programming language semantics
	- e.g.: Standard ML (of which OCaml is a descendent) has a formal definition given in this notation (and C, and Java; but not OCaml…)
	- e.g.: most papers in the conference POPL (ACM Principles of Prog. Lang.)
	- Programming languages that have been formally defined this way:
		- Java, Javascript, Rust, C, ML, . . .

Our goal is to explain how an expression e evaluates to a value v.

In other words, we want to define a mathematical *relation* between pairs of expressions and values.

## Formal Inference Rules

We define the "evaluates to" relation using a set of (inductive) rules that allow us to *prove* that a particular (expression, value) pair is part of the relation.

A rule looks like this:

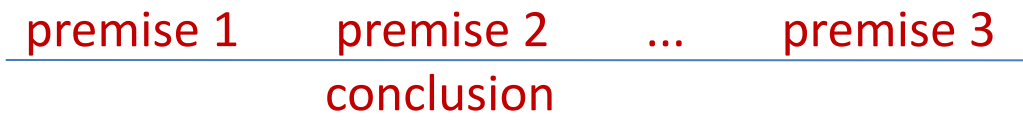

#### You read a rule like this:

– "if premise 1 can be proven and premise 2 can be proven and ... and premise n can be proven then conclusion can be proven"

Some rules have no premises

- this means their conclusions are always true
- we call such rules "axioms"

#### An example rule

As a rule:

```
e1 \forall v1 e2 \forall v2 eval_op (v1, op, v2) == v'
                      e1 op e2 \Downarrow v'
```
In English:

```
"If e1 evaluates to v1 
 and e2 evaluates to v2 
and eval_op (v1, op, v2) is equal to v'
 then
  e1 op e2 evaluates to v'
```

```
let rec eval (e:exp) : exp = 
  match e with 
 | Op e(e1,op,e2) -> let v1 = eval e1 in
                   let v2 = eva1 e2 in
                   let v' = eval op v1 op v2 in
 v'
```
#### An example rule

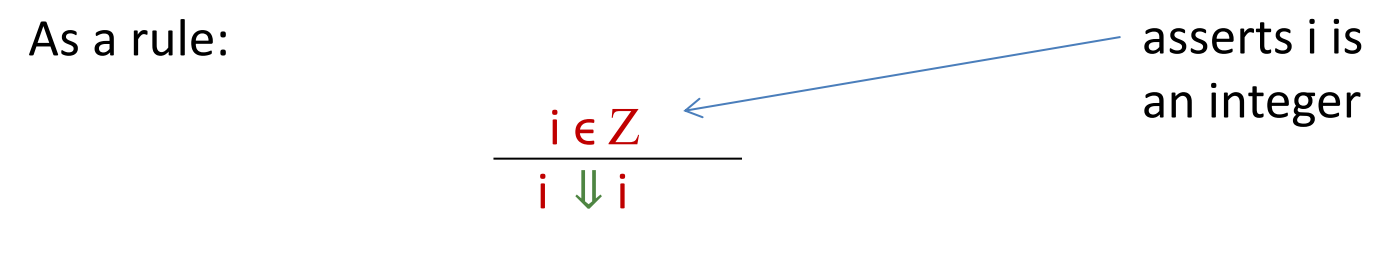

In English:

"If the expression is an integer value, it evaluates to itself."

```
let rec eval (e:exp) : exp = 
  match e with 
   | Int_e i -> Int_e i
 ...
```
As a rule:

e1  $\forall$  v1 e2 [v1/x]  $\forall$  v2 let  $x = e1$  in  $e2 \Downarrow v2$ 

In English:

"If e1 evaluates to v1 (which is a *value*) and e2 with v1 substituted for x evaluates to v2 then let x=e1 in e2 evaluates to v2."

```
let rec eval (e:exp) : exp = 
  match e with 
 | Let e(x,e1,e2) -> let v1 = eval e1 in
                      eval (substitute v1 x e2)
 ...
```
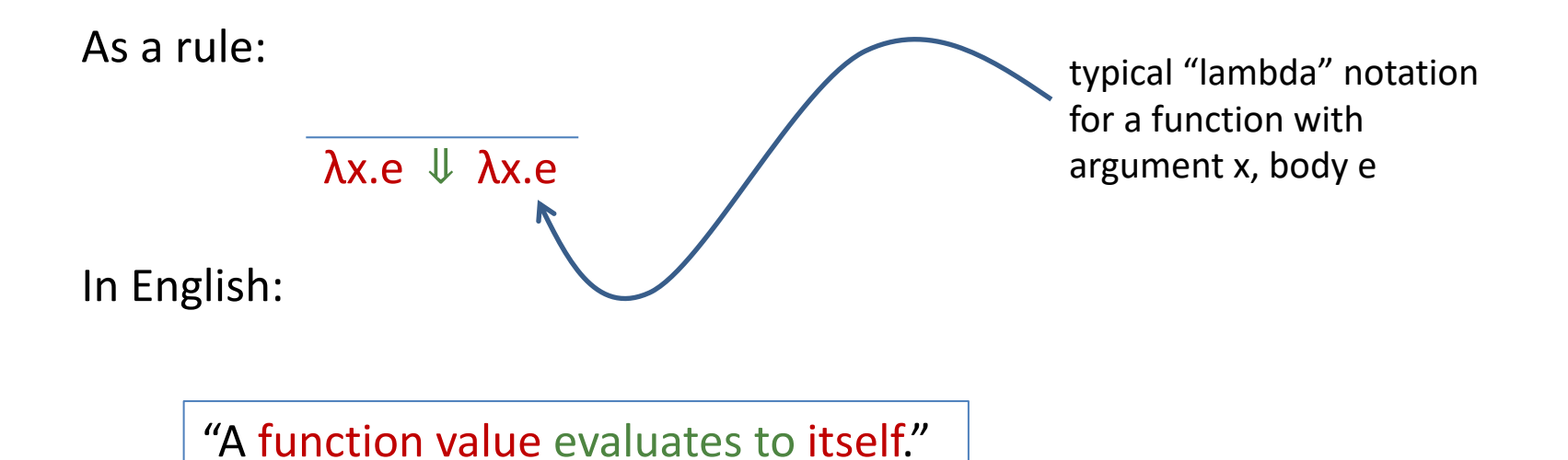

```
In code:
```

```
let rec eval (e:exp) : exp = 
  match e with 
 ...
  Fun e (x,e) -> Fun e (x,e)...
```
As a rule:

$$
\frac{e1 \Downarrow \lambda x.e}{e1 e2 \Downarrow v} = \frac{e[v2/x] \Downarrow v}{e1 e2 \Downarrow v}
$$

In English:

"if e1 evaluates to a function with argument x and body e and e2 evaluates to a value v2 and e with v2 substituted for x evaluates to y then e1 applied to e2 evaluates to v"

```
let rec eval (e:exp) : exp = 
   match e with 
 ..
  FunCall e (e1, e2) ->
            (match eval e1 with
            | Fun e (x,e) \rightarrow eval (substitute (eval e2) x e)
             | ...)
...
```
e1 $\Downarrow$  rec f x = e e2 $\Downarrow$  v e[(rec f x = e)/f][v/x]  $\Downarrow$  v2 e1 e2  $\sqrt{v^2}$ As a rule:

In English:

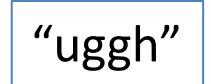

```
let rec eval (e:exp) : exp = 
   match e with 
      ...
   | (Rec e (f,x,e)) as f val \rightarrowlet v = eval e2 ineval (substitute f val f (substitute v x e))
```
#### Comparison: Code vs. Rules

#### complete eval code: complete set of rules:

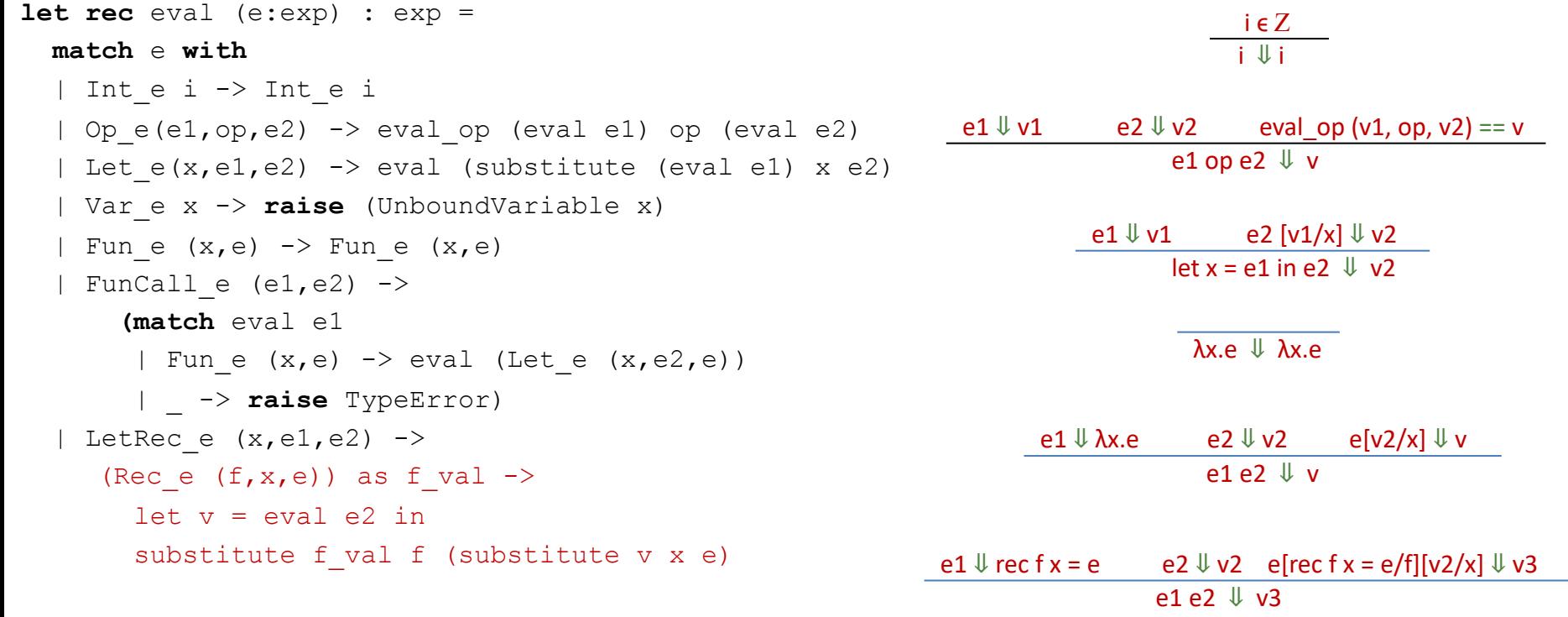

*Almost* isomorphic:

- one rule per pattern-matching clause
- recursive call to eval whenever there is a  $\downarrow$  premise in a rule
- what's the main difference?

#### Comparison: Code vs. Rules

#### complete eval code: complete set of rules:

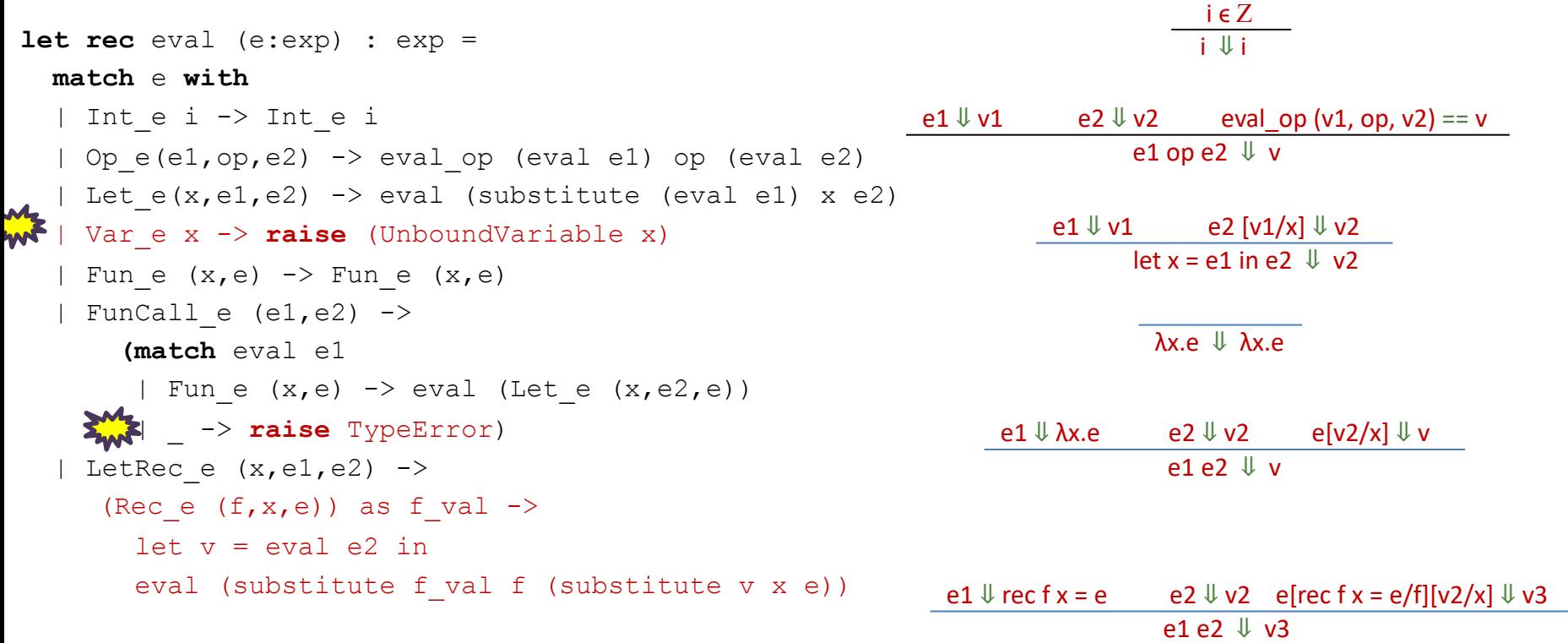

- There's no formal rule for handling free variables
- No rule for evaluating function calls when a non-function in the caller position
- In general, *no rule when further evaluation is impossible*
	- the rules express the *legal evaluations* and say nothing about what to do in error situations
	- the code handles the error situations by raising exceptions
	- type theorists prove that well-typed programs don't run into undefined cases

## Summary 17

We can reason about OCaml programs using a *substitution model*.

- integers, bools, strings, chars, and *functions* are values
- value rule: values evaluate to themselves
- $-$  let rule: "let  $x = e1$  in  $e2$ " : substitute  $e1$ 's value for x into  $e2$
- $-$  fun call rule: "(fun x -> e2) e1": substitute e1's value for x into e2
- $-$  rec call rule: "(rec  $x = e1$ ) e2" : like fun call rule, but also substitute recursive function for name of function
	- To unwind: substitute (rec  $x = e_1$ ) for x in e1

We can make the evaluation model precise by building an interpreter and using that interpreter as a specification of the language semantics.

We can also specify the evaluation model using a set of *inference rules*

– more on this in COS 510

#### The substitution model is only a model.

- it does not accurately model all of OCaml's features
	- I/O, exceptions, mutation, concurrency, …
	- we can build models of these things, but they aren't as simple.
	- even substitution is tricky to formalize!

## $Limitations$   $19$

The substitution model is only a model.

- it does not accurately model all of OCaml's features
	- I/O, exceptions, mutation, concurrency, …
	- we can build models of these things, but they aren't as simple.
	- even substitution is tricky to formalize!

You can say that again! I got it wrong the first time I tried, in 1932. Fixed the bug by 1934, though.

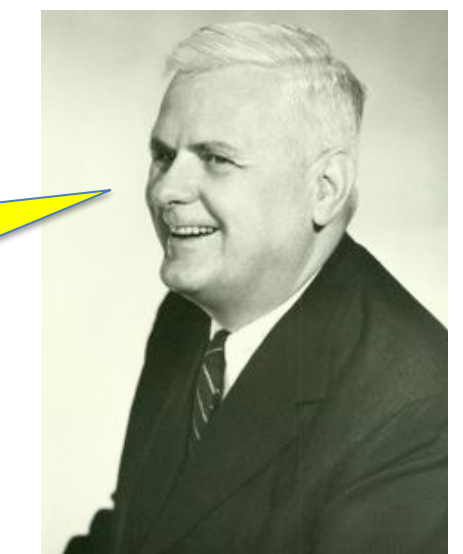

Alonzo Church, 1903-1995 Princeton Professor, 1929-1967

## Limitations 20

#### The substitution model is only a model.

- it does not accurately model all of OCaml's features
	- I/O, exceptions, mutation, concurrency, …
	- we can build models of these things, but they aren't as simple.
	- even substitution is tricky to formalize!

#### It's useful for reasoning about correctness of algorithms.

- we can use it to formally prove that, for instance:
	- map f (map g  $xs$ ) == map (comp f g)  $xs$
	- proof: by induction on the length of the list xs, using the definitions of the substitution model.
- we often model complicated systems (e.g., protocols) using a small functional language and substitution-based evaluation.

#### It is *not* useful for reasoning about execution time or space.

– more complex models needed there

Nested Evaluation, aka, "inlining" is a common compiler optimization.

It is also used in theorem provers to reason about equality of expressions.

### Reasoning about Nested Evaluation  $\vert^{22}$

let 
$$
gx =
$$
  
\nlet  $f = \text{fun } y \rightarrow y + x \text{ in}$   
\nlet  $x = 3 \text{ in}$   
\n $f x$ 

## Reasoning about Nested Evaluation  $\vert$ <sup>23</sup>

let 
$$
gx =
$$
  
\nlet  $f = \text{fun } y \rightarrow y + x \text{ in}$   
\nlet  $x = 3 \text{ in}$   
\n $f x$ 

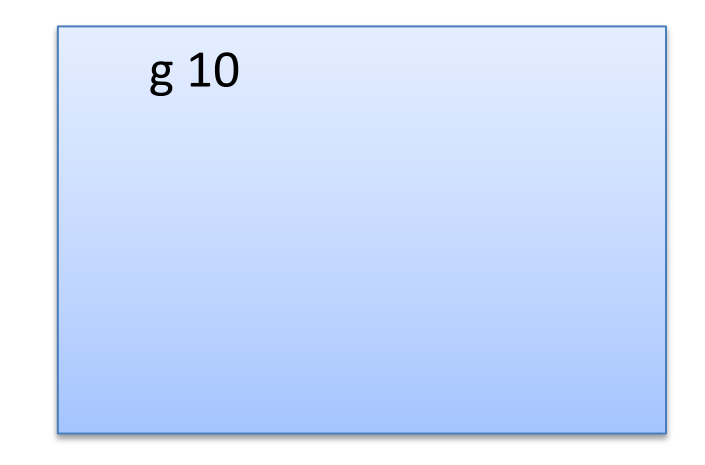

## Reasoning about Nested Evaluation  $\int_{24}^{24}$

let 
$$
gx =
$$
  
\nlet  $f = \text{fun } y \rightarrow y + x \text{ in}$   
\nlet  $x = 3 \text{ in}$   
\nfx

g 10  
\n
$$
let f = fun y -> y + 10 in
$$
\n
$$
let x = 3 in
$$
\n
$$
f x
$$

## Reasoning about Nested Evaluation  $\vert$ <sup>25</sup>

let 
$$
gx =
$$
  
\nlet  $f = \text{fun } y \rightarrow y + x \text{ in}$   
\nlet  $x = 3 \text{ in}$   
\n $f x$ 

g 10  
\n
$$
= 10
$$
\nlet f = fun y -> y + 10 in  
\nlet x = 3 in  
\nf x  
\n
$$
= 3
$$
\nlet x = 3 in  
\n(fun y -> y + 10) x

## Reasoning about Nested Evaluation  $\vert^{26}$

let 
$$
gx =
$$
  
\nlet  $f = \text{fun } y \rightarrow y + x \text{ in}$   
\nlet  $x = 3 \text{ in}$   
\n $f x$ 

g 10  
\n
$$
let f = fun y -> y + 10 in\nlet x = 3 in\nf x\n--> let x = 3 in\n(fun y -> y + 10) x\n--> (fun y -> y + 10) 3
$$

## Reasoning about Nested Evaluation  $\vert$ <sup>27</sup>

let 
$$
gx =
$$
  
\nlet  $f = \text{fun } y \rightarrow y + x \text{ in}$   
\nlet  $x = 3 \text{ in}$   
\n $f x$ 

g 10  
\n
$$
= 8 \text{ 10}
$$
\nlet f = fun y -> y + 10 in  
\nlet x = 3 in  
\nf x  
\n--> let x = 3 in  
\n(fun y -> y + 10) x  
\n--> (fun y -> y + 10) 3  
\n--> (3 + 10)  
\n--> 13

#### Reasoning about Nested Evaluation  $\vert^{28}$

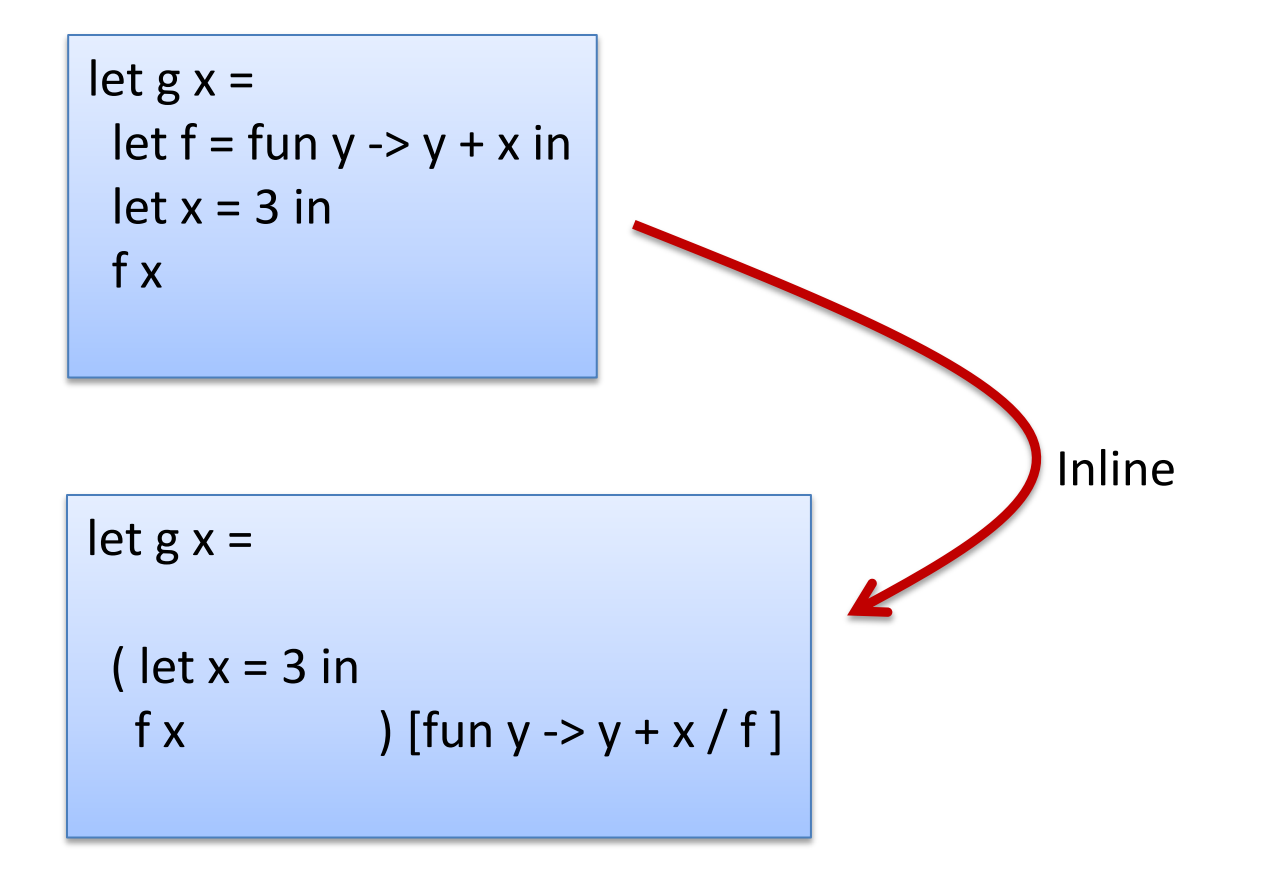

#### Reasoning about Nested Evaluation  $\vert$ <sup>29</sup>

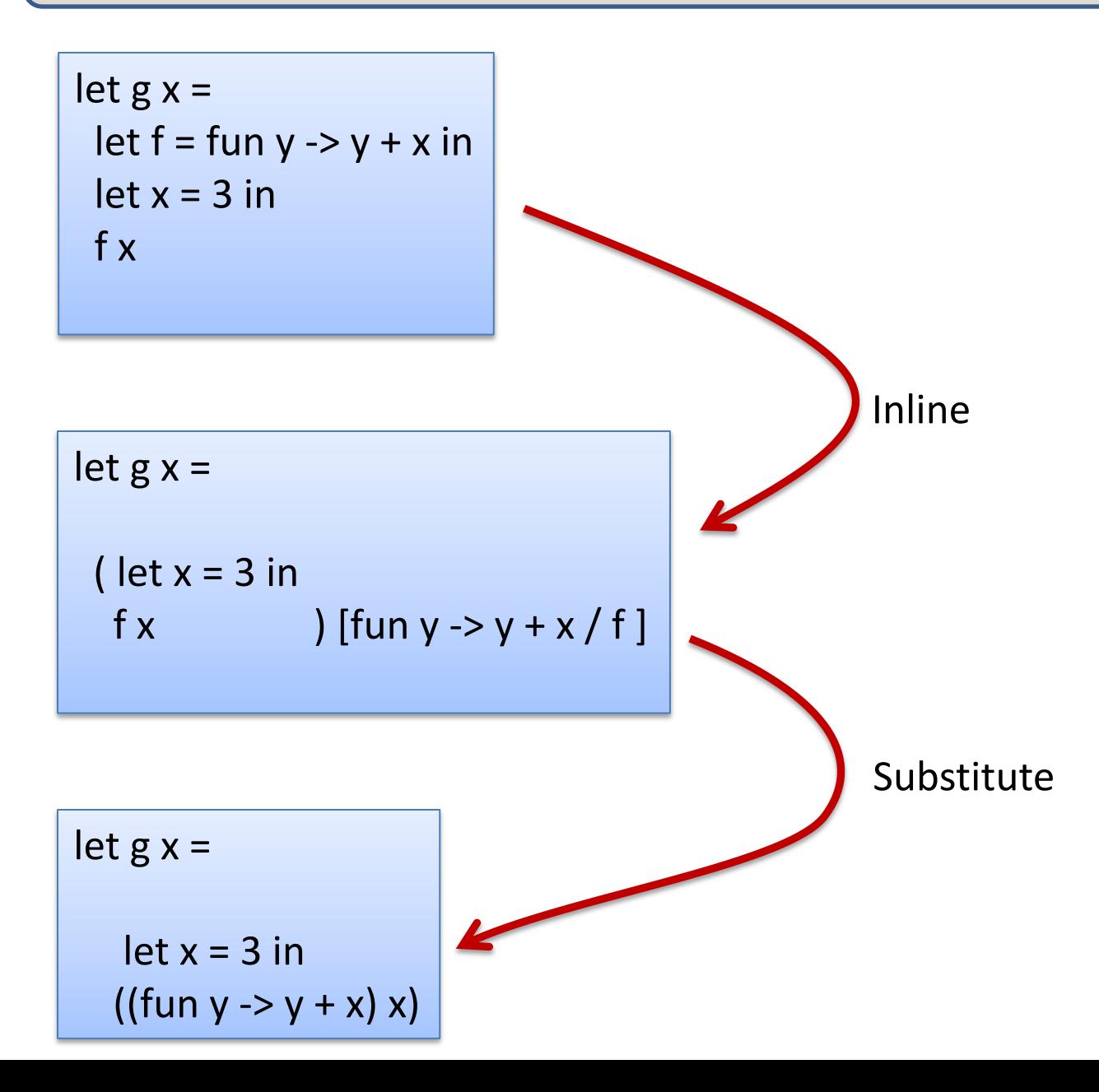

#### Reasoning about Nested Evaluation  $\vert$ <sup>30</sup>

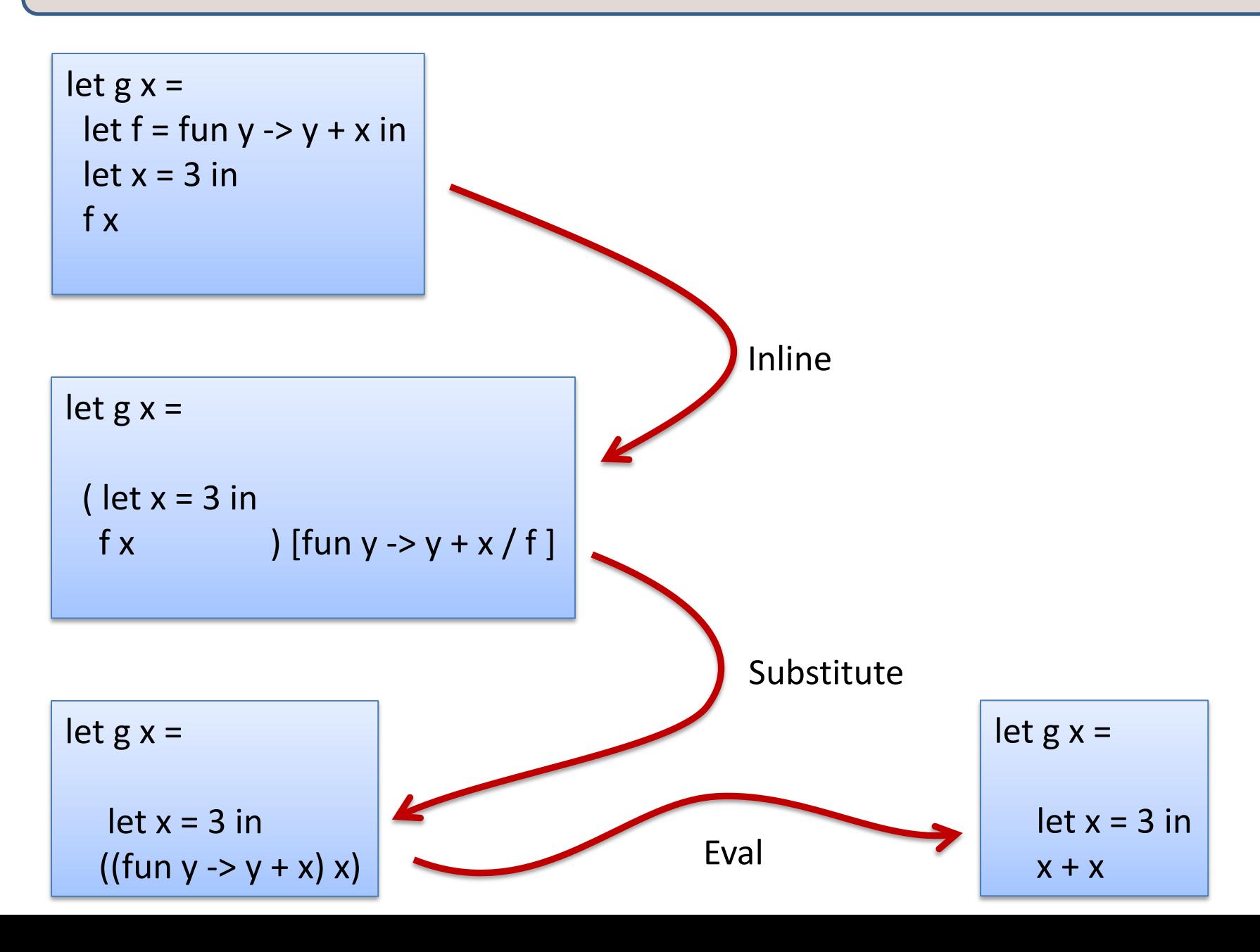

#### Reasoning about Nested Evaluation  $\int_{31}^{31}$

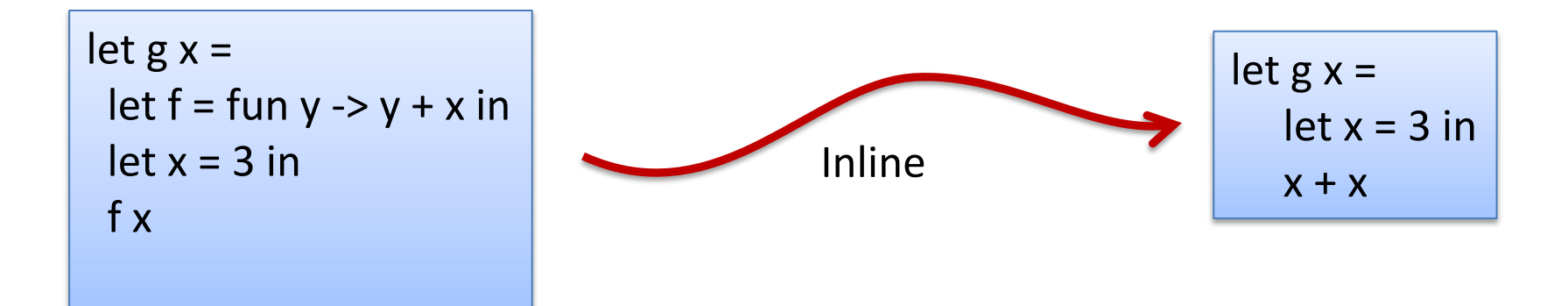

#### Reasoning about Nested Evaluation  $\int_{3^2}$

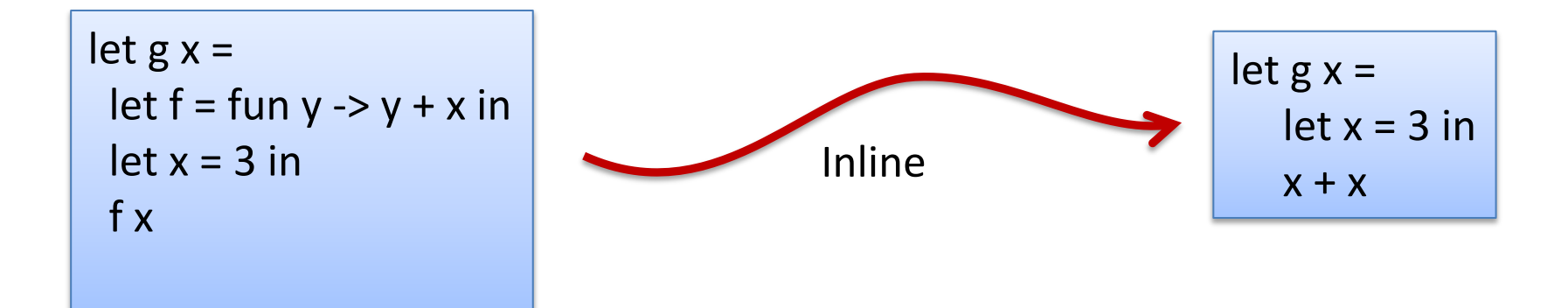

$$
g 10 \to ^* 13
$$

#### Reasoning about Nested Evaluation  $\int_{33}^{33}$

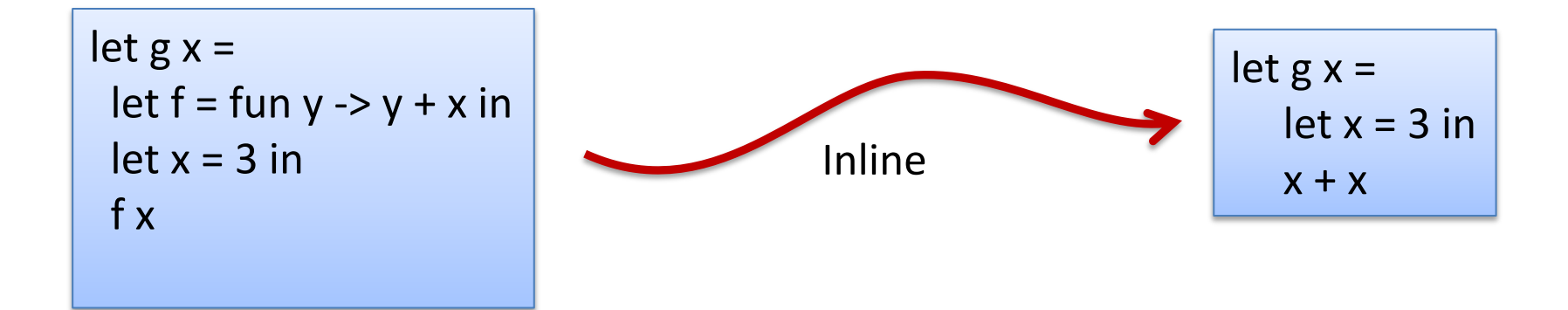

$$
g 10 \to ^* 13
$$

g 10  
\n
$$
->
$$
\nlet x = 3 in  
\nx + x

#### Reasoning about Nested Evaluation  $\int_{34}^{34}$

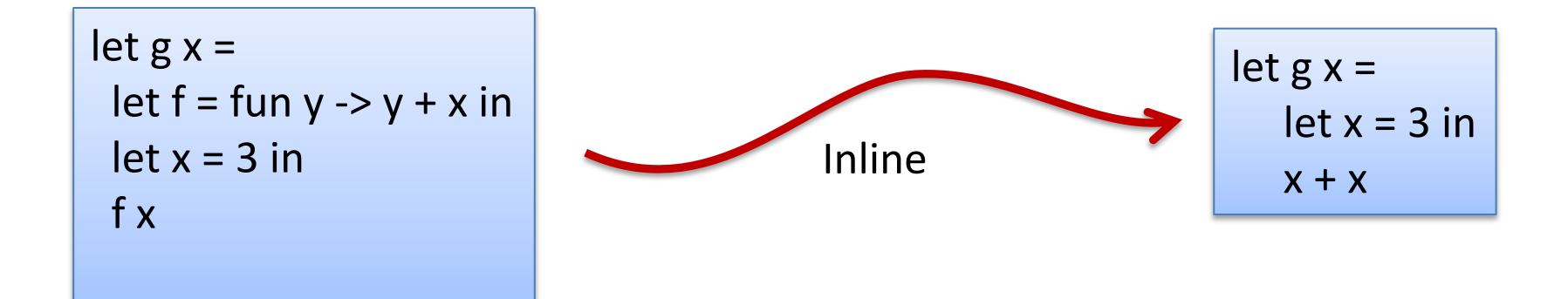

$$
g 10 \to ^* 13
$$

g 10  
\n
$$
->
$$
\nlet x = 3 in  
\nx + x  
\n
$$
->
$$
\n3 + 3  
\n
$$
->
$$
\n6

## Reasoning about Nested Evaluation  $\vert$ <sup>35</sup>

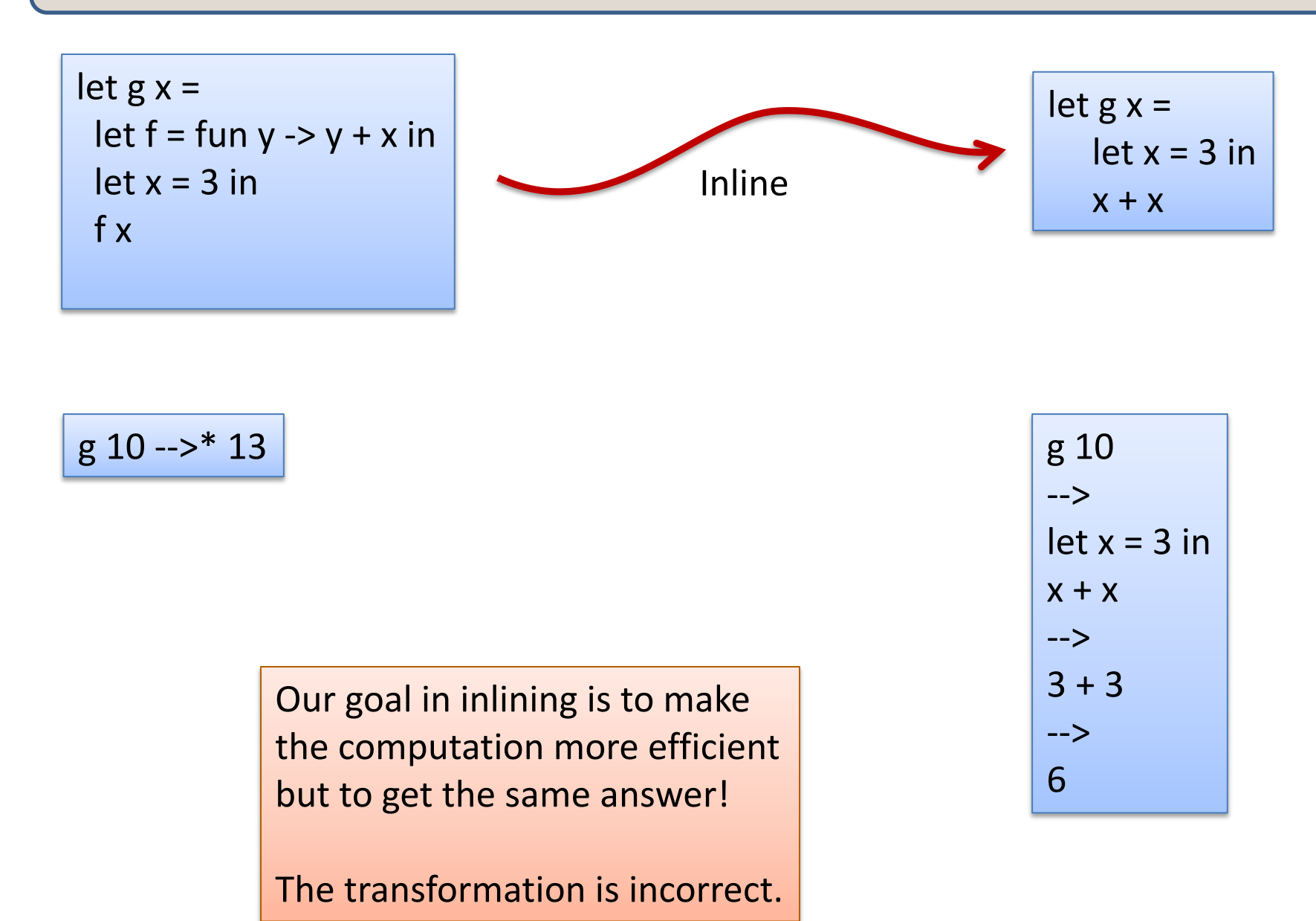

#### Reasoning about Nested Evaluation  $\vert$ <sup>36</sup>

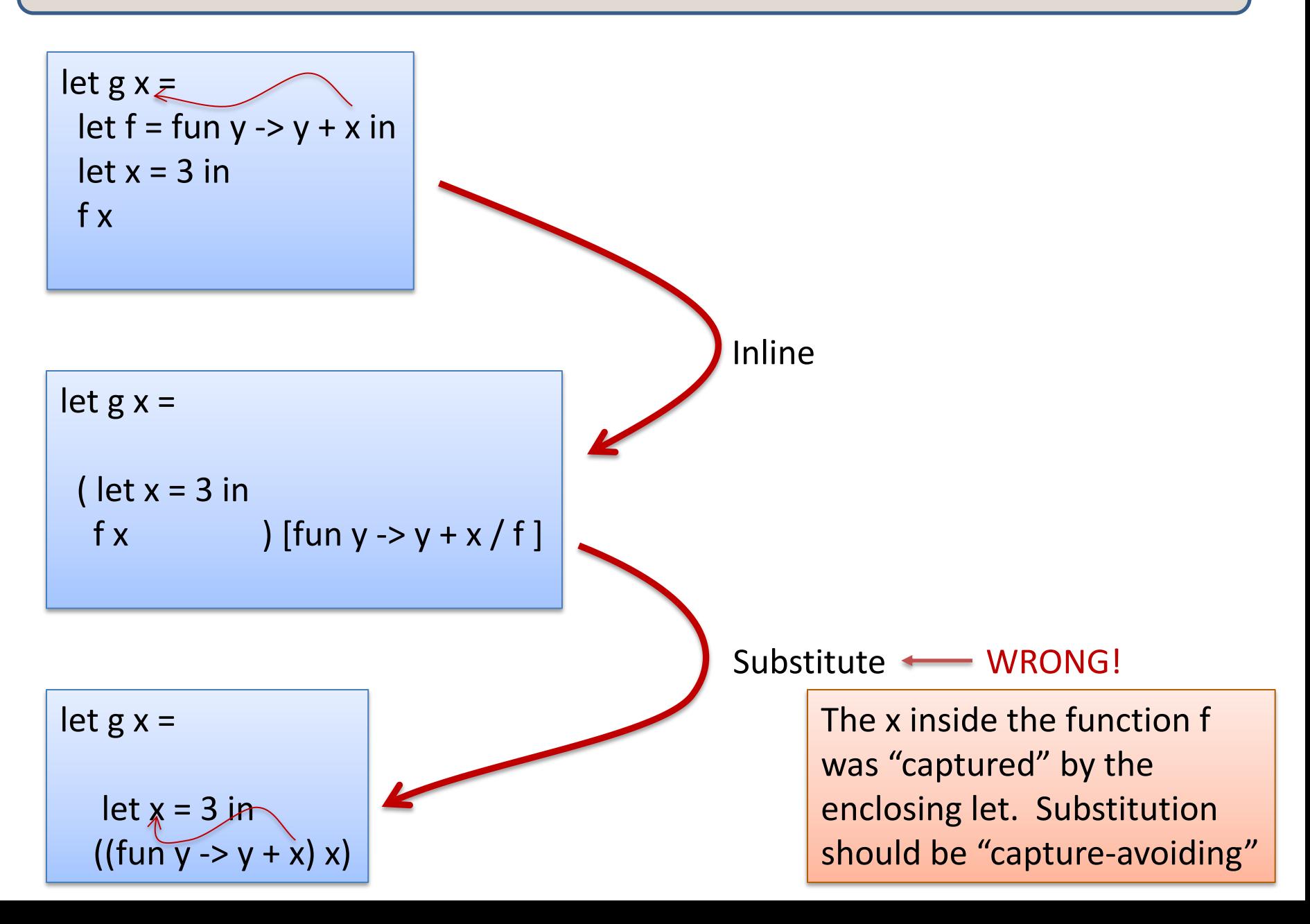
# Solution 37

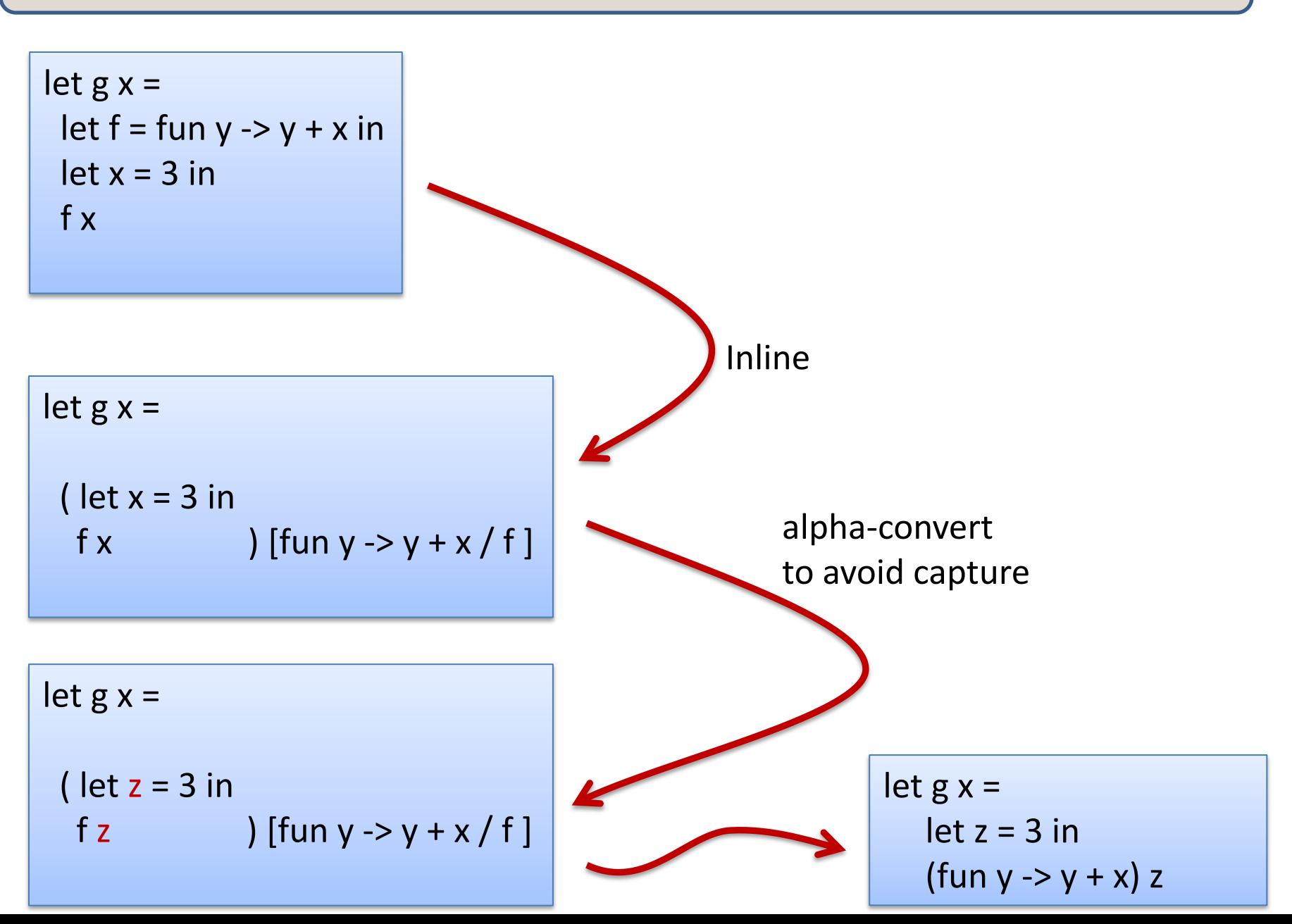

### Solution: More Generally Solution: Nore Generally

 $(\text{let } x = e1 \text{ in } e2)$   $[e/y] = \text{let } x = e1' \text{ in } e2'$ 

where  $e1' = e1 [e/y]$ 

 $e2' = e2$  if  $y = x$ 

 $e2' = e2$  [e/y] if the free variables of e do not include x and if  $y = x$ 

 and otherwise, choose an unused variable z and alpha-convert let  $x = ...$  in ... to let  $z = ...$  in ...

### Solution: More Generally Solution: Nore Generally

 $(\text{let } x = e1 \text{ in } e2)$   $[e/y] = \text{let } x = e1' \text{ in } e2'$ 

where  $e1' = e1 [e/y]$ 

 $e2' = e2$  if  $y = x$ 

 $e2' = e2$  [e/y] if the free variables of e do not include x and if  $y = x$ 

 and otherwise, choose an unused variable z and alpha-convert let  $x = ...$  in ... to let  $z = ...$  in ...

# **ASSIGNMENT #4**

### Two Parts

#### Part 1: Build your own interpreter

- More features: booleans, pairs, lists, match
- Different model: environment-based vs substitution-based
	- The abstract syntax tree Fun\_e(\_,\_) *is no longer a value*

– *a Fun\_e is not a result of a computation*

- There is one more computation step to do:
	- creation of a *closure* from a Fun\_e expression

Part 2: Prove facts about programs using equational reasoning

- we have already seen a bit of equational reasoning
	- if  $e1 \ge e2$  then  $e1 = e2$
- more in precept and next week

# **AN ENVIRONMENT MODEL FOR PROGRAM EXECUTION**

#### Consider the following program:

```
let choose (arg:bool * int * int) : int \rightarrow int =
  let (b, x, y) = arg in if b then
   (fun n \rightarrow n + x)
   else
    (fun n \rightarrow n + y)choose (true, 1, 2)
L
```
#### Consider the following program:

```
let choose (arg:bool * int * int) : int -> int =
  let (b, x, y) = arg in if b then
    (fun n \rightarrow n + x)
   else
    (fun n \rightarrow n + y)choose (true, 1, 2)
L
```
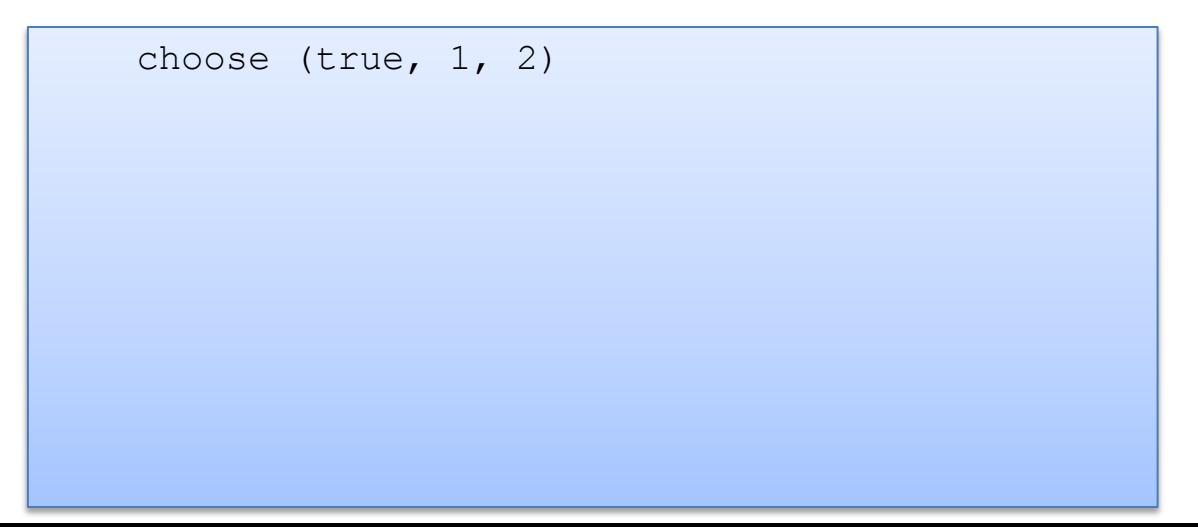

#### Consider the following program:

```
let choose (arg:bool * int * int) : int -> int =
  let (b, x, y) = arg in if b then
   (fun n \rightarrow n + x)
   else
    (fun n \rightarrow n + y)choose (true, 1, 2)
L
```

```
choose (true, 1, 2)
--&>let (b, x, y) = (true, 1, 2) in
    if b then (fun n \rightarrow n + x)
    else (fun n \rightarrow n + y)
```
#### Consider the following program:

```
let choose (arg:bool * int * int) : int -> int =
  let (b, x, y) = arg in if b then
   (fun n \rightarrow n + x)
   else
    (fun n \rightarrow n + y)choose (true, 1, 2)
L
```

```
choose (true, 1, 2)
--&>let (b, x, y) = (true, 1, 2) in
    if b then (fun n \rightarrow n + x)
    else (fun n \rightarrow n + y)
--&>if true then (fun n \rightarrow n + 1)
    else (fun n \rightarrow n + 2)
```
#### Consider the following program:

```
let choose (arg:bool * int * int) : int -> int =
  let (b, x, y) = arg in if b then
   (fun n \rightarrow n + x) else
    (fun n \rightarrow n + y)choose (true, 1, 2)
L
```

```
choose (true, 1, 2)
--&>let (b, x, y) = (true, 1, 2) in
    if b then (fun n \rightarrow n + x)
     else (fun n \rightarrow n + y)
--&>if true then (fun n \rightarrow n + 1)
    else (fun n \rightarrow n + 2)
--&>(fun n \rightarrow n + 1)
F
```
#### How much work does the interpreter have to do?

choose (true, 1, 2) --> let (b, x, y) = (true, 1, 2) in if b then (fun n -> n + x) else (fun n -> n + y) --> if true then (fun n -> n + 1) else (fun n -> n + 2) --> (fun n -> n + 1) 

How much work does the interpreter have to do?

choose (true, 1, 2) --> let (b, x, y) = (true, 1, 2) in if b then (fun n -> n + x) else (fun n -> n + y) --> if true then (fun n -> n + 1) else (fun n -> n + 2) --> (fun n -> n + 1) 

traverse the entire function body, making a new copy with substituted values

How much work does the interpreter have to do?

choose (true, 1, 2) --> let (b, x, y) = (true, 1, 2) in if b then (fun n -> n + x) else (fun n -> n + y) --> if true then (fun n -> n + 1) else (fun n -> n + 2) --> (fun n -> n + 1) 

traverse the entire function body, making a new copy with substituted values

How much work does the interpreter have to do?

choose (true, 1, 2) --> let (b, x, y) = (true, 1, 2) in if b then (fun n -> n + x) else (fun n -> n + y) --> if true then (fun n -> n + 1) else (fun n -> n + 2) --> (fun n -> n + 1) 

Every step takes time proportional to the size of the program.

```
We had to traverse the "else" branch
of the if twice, even though we never executed it!
```
traverse the entire function body, making a new copy with substituted values

# The Substitution Model is Expensive

The substitution model of evaluation is *just a model*. It says that we generate new code at each step of a computation. We don't do that in reality. Too expensive!

The substitution model is good for reasoning about the inputoutput behavior of a function but doesn't tell us much about the resources used along the way.

Efficient interpreters use *environments* rather than substitution.

You can think of an environment as *delaying* substitution until it is needed.

### Environment Models

An *environment* is a key-value store where the keys are variables and the values are ... programming language values.

#### Example:

 $[x -> 1; b -> true; y -> 2]$ 

this environment:

- binds 1 to x
- binds true to b
- binds 2 to y

Execution with substitution:

```
let x = 3 inlet b = true inif b then x else 0
-->
let b = true inif b then 3 else 0
-->
if true then 3 else 0
-->
3
```
Form of the semantic relation:

#### Execution with substitution:

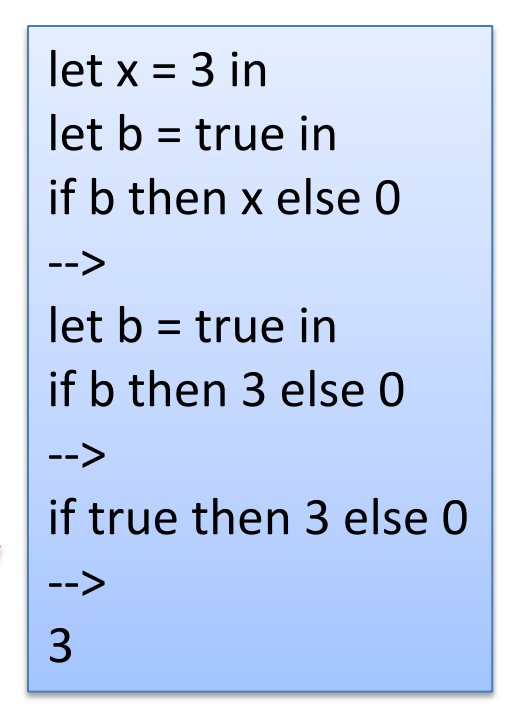

Execution with environments:

( $[$ ], let x = 3 in let b = true in if b then x else 0)

Form of the semantic relation:

(env1, e1) --> (env2, e2)

Form of the semantic relation:

 $e1 - > e2$ 

#### Execution with substitution:

```
let x = 3 inlet b = true inif b then x else 0
-->
let b = true inif b then 3 else 0
-->
if true then 3 else 0
-->
3
```
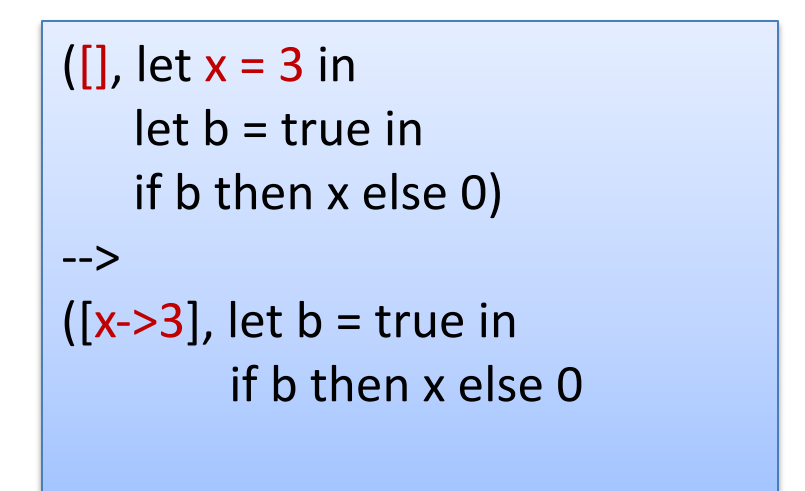

#### Execution with substitution:

```
let x = 3 inlet b = true in
if b then x else 0
-->
let b = true in
if b then 3 else 0
-->
if true then 3 else 0
-->
3
```

```
([], let x = 3 in
    let b = true in if b then x else 0)
-->
([x-3], \text{ let } b = \text{true in} if b then x else 0
-->
([x-3,b-2,1]) if b then x else 0)
```
#### Execution with substitution:

```
let x = 3 inlet b = true inif b then x else 0
-->
let b = true in
if b then 3 else 0
-->
if true then 3 else 0
-->
3
```

```
([], let x = 3 in
   let b = true in if b then x else 0)
-->
([x-3], let b = true in
         if b then x else 0
-->
([x-3,b-2true], if b then x else 0)
-->
([x-3,b-true], if true then x else 0)
```
#### Execution with substitution:

```
let x = 3 inlet b = true in
if b then x else 0
-->
let b = true in
if b then 3 else 0
-->
if true then 3 else 0
-->
3
```

```
([], let x = 3 in
   let b = true in if b then x else 0)
-->
([x-3], let b = true in
         if b then x else 0
-->
([x-3,b-2true], if b then x else 0)
-->
([x-3,b-true], if true then x else 0)
-->
([x-3;b-2true], x)
```
#### Execution with substitution:

```
let x = 3 in
let b = true in
if b then x else 0
-->
let b = true inif b then 3 else 0
-->
if true then 3 else 0
-->
3
```

```
([], let x = 3 in
    let b = true in if b then x else 0)
-->
([x-3], \text{let } b = \text{true in}) if b then x else 0
-->
([x-3,b-2true], if b then x else 0)
-->
([x->3;b->true], if true then x else 0)
-->
([x-&>3;b->true], x)-->
([x->3;b->true], 3)
```
### Another Example  $\left| \begin{array}{ccc} 61 & 61 \end{array} \right|$

```
([], 
(fun x \rightarrowlet f = fun y \rightarrow y + x inlet x = 3 in
     f x) 10 )
```
# Another Example  $\left| \begin{array}{ccc} 62 & 62 \end{array} \right|$

([], (fun x -> let f = fun y -> y + x in let x = 3 in f x) 10 ) ([x -> 10], let f = fun y -> y + x in let x = 3 in f x ) -->

# Another Example  $\left| \begin{array}{ccc} 63 \end{array} \right|$

([], (fun x -> let f = fun y -> y + x in let x = 3 in f x) 10 ) ([x -> 10], let f = fun y -> y + x in let x = 3 in f x ) ([x -> 10; f -> fun y -> y + x], let x = 3 in f x ) --> -->

### Another Example  $\left| \begin{array}{ccc} 64 \end{array} \right|$

([], (fun x -> let f = fun y -> y + x in let x = 3 in f x) 10 ) ([x -> 10], let f = fun y -> y + x in let x = 3 in f x ) ([x -> 10; f -> fun y -> y + x], let x = 3 in f x ) --> -->

#### -->

 $([x -> 3; f -> fun y -> y + x],$ f x )

### Another Example example

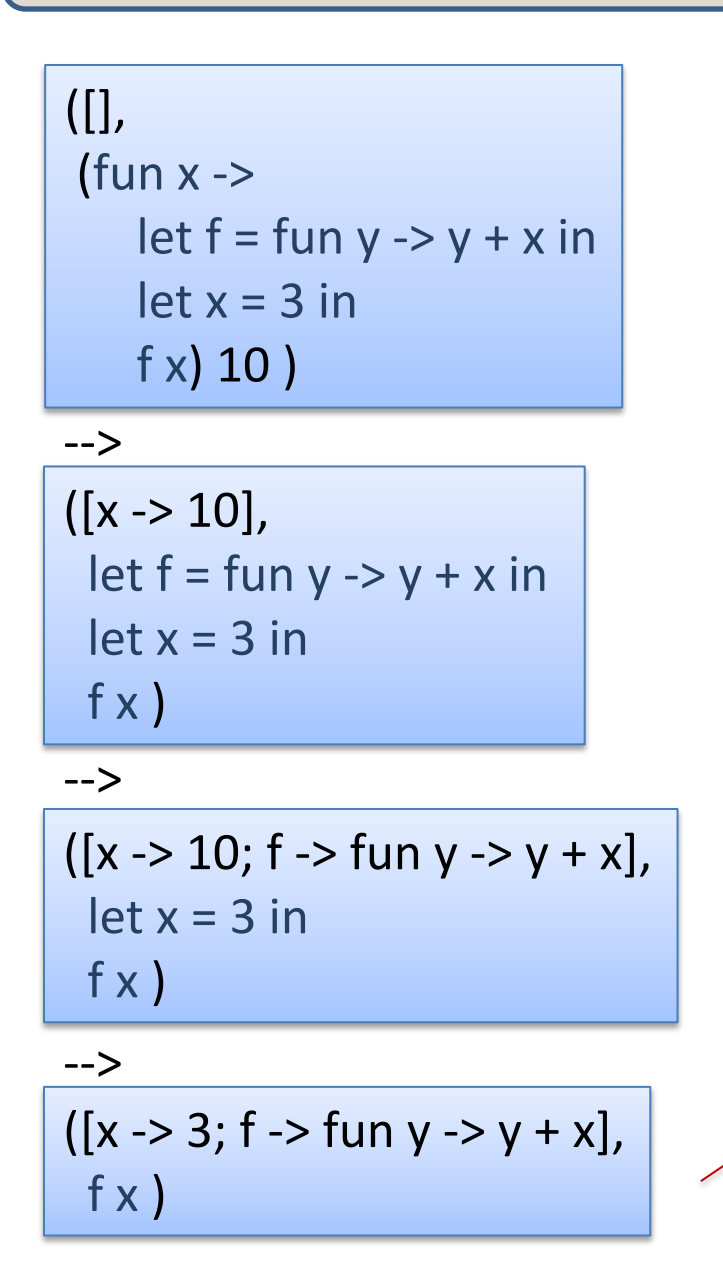

$$
([x -> 3; f -> fun y -> y + x],
$$
  
(fun y -> y + x) x)

### Another Example example

-->

([], (fun x -> let  $f = fun y \rightarrow y + x in$  $let x = 3 in$  f x) 10 )  $([x - 10],$ let  $f = fun y -> y + x in$  $let x = 3 in$  $f(x)$  $([x - 10; f - 5 \tan y - 5y + x],$  $let x = 3 in$ f  $\times$  )  $\frac{1 \times 10^{10}}{1}$  (fun y -> y + x) 3 ) --> -->

 $([x -> 3; f -> fun y -> y + x],$  $f(x)$ 

 $([x -> 3; f -> fun y -> y + x],$  $(fun y -> y + x) x)$ 

 $([x -> 3; f -> fun y -> y + x],$ 

### Another Example  $\left| \begin{array}{ccc} 67 & 67 \end{array} \right|$

([], (fun x -> let  $f = \text{fun } y \rightarrow y + x$  in  $let x = 3 in$  f x) 10 )  $([x - 10],$ let  $f = fun y -> y + x in$  $let x = 3 in$  f x ) --> -->

 $([x - 10; f - 5 \tan y - 5y + x],$  $let x = 3 in$ f  $\times$  )

 $([x -> 3; f -> fun y -> y + x],$ f x )

-->

 $([x -> 3; f -> fun y -> y + x],$  $(fun y -> y + x) x)$ 

 $([x -> 3; f -> fun y -> y + x],$  $(fun y -> y + x)$  3)

-->

-->

 $([x -> 3; f -> fun y -> y + x; y -> 3],$  $y + x$ 

### Another Example example

([], (fun x -> let  $f = fun y -> y + x in$  $let x = 3 in$  f x) 10 )  $([x - 10],$ let  $f = fun y \rightarrow y + x in$  $let x = 3 in$  f x )  $([x - 10; f - 5 \tan y - 5y + x],$  $let x = 3 in$ --> -->

f x )

-->

 $([x -> 3; f -> fun y -> y + x],$ f x )

 $([x -> 3; f -> fun y -> y + x],$  $(fun y -> y + x) x)$  $([x -> 3; f -> fun y -> y + x],$ -->

 $(fun y -> y + x)$  3)

-->

 $([x -> 3; f -> fun y -> y + x; y -> 3],$  $y + x$ 

-->

 $([x -> 3; f -> fun y -> y + x; y -> 3],$  $3 + 3$ 

-->

 $([x -> 3; f -> fun y -> y + x; y -> 3],$ 6 )

# Recall our Problem with Inlining/Substitution  $\int_{0}^{69}$

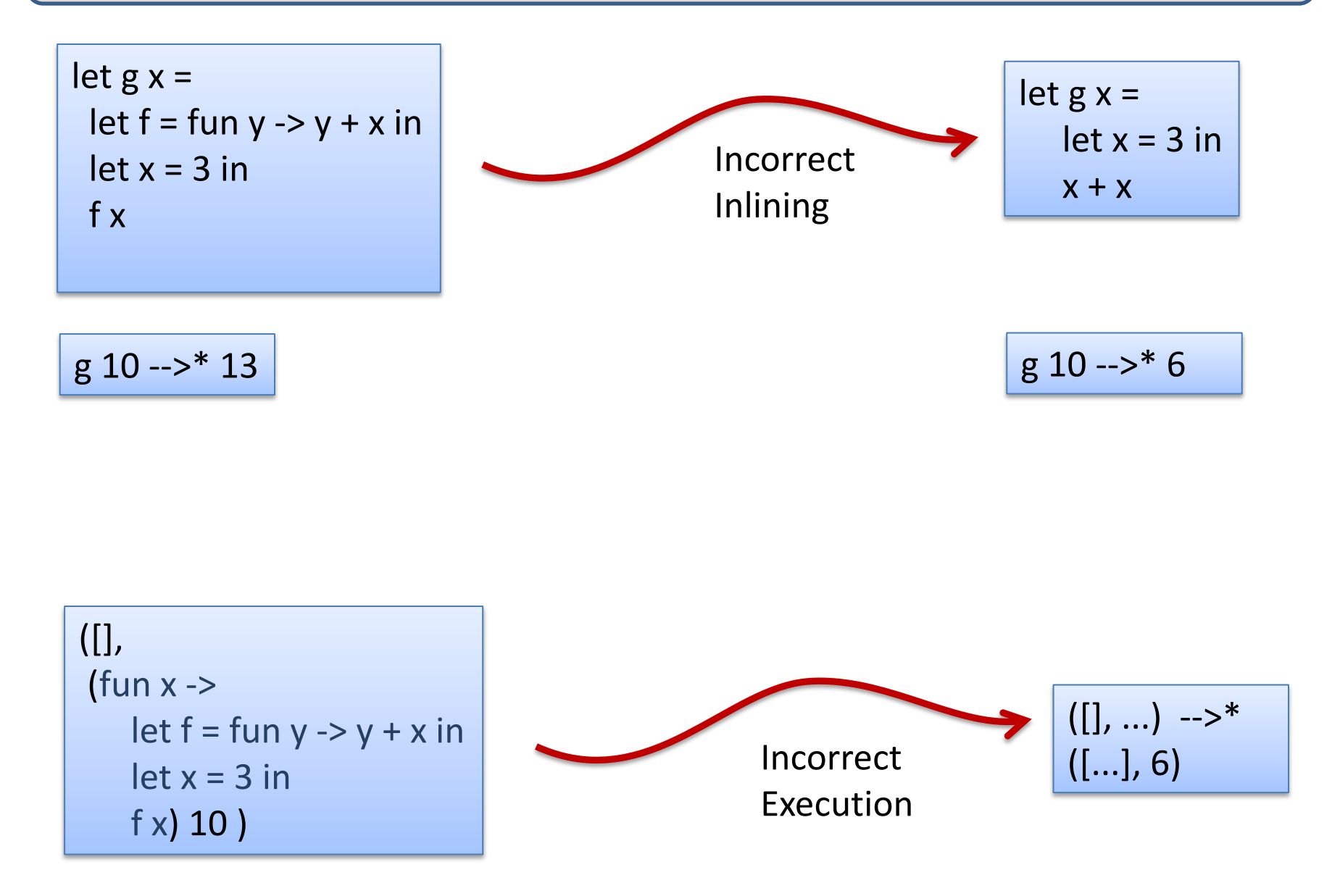

### Another Example  $\blacksquare$  70

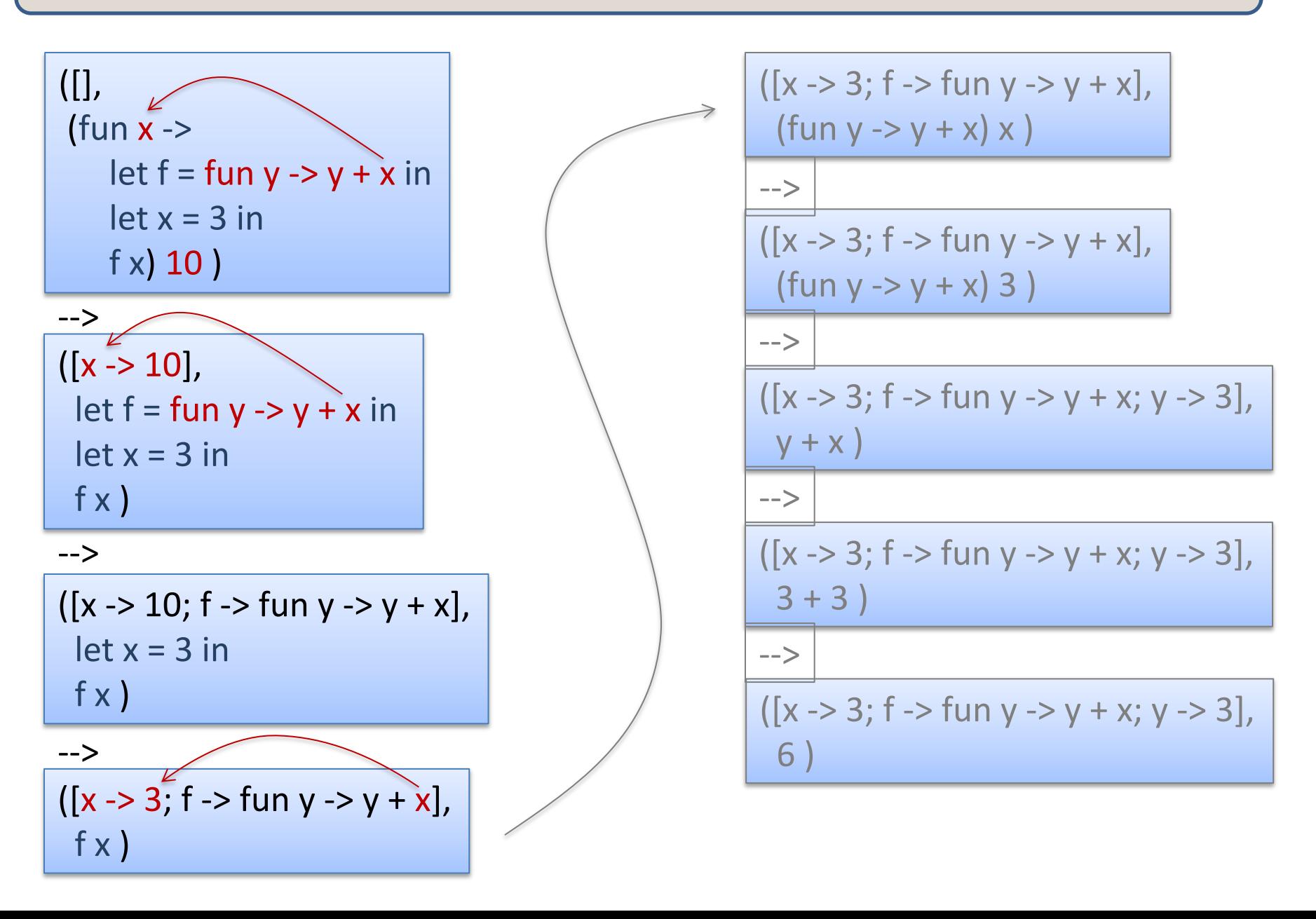

# Solution

Functions must carry with them the appropriate environment

A *closure* is a pair of code and environment

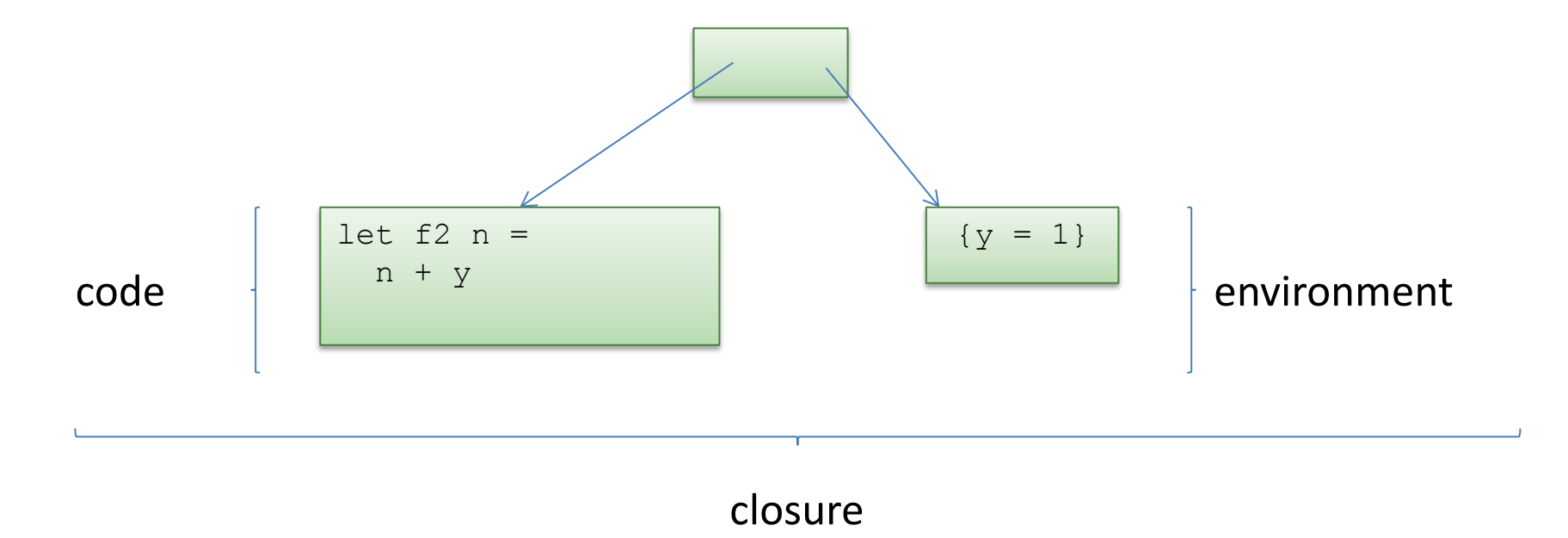

In the environment model, *function definitions* evaluate to *function closures*

### Another Example 2012

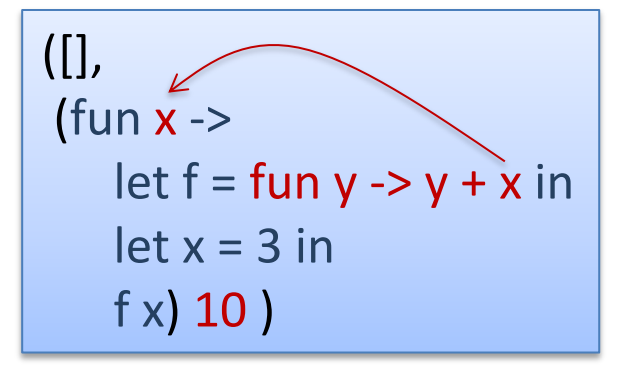
#### Another Example 23 23

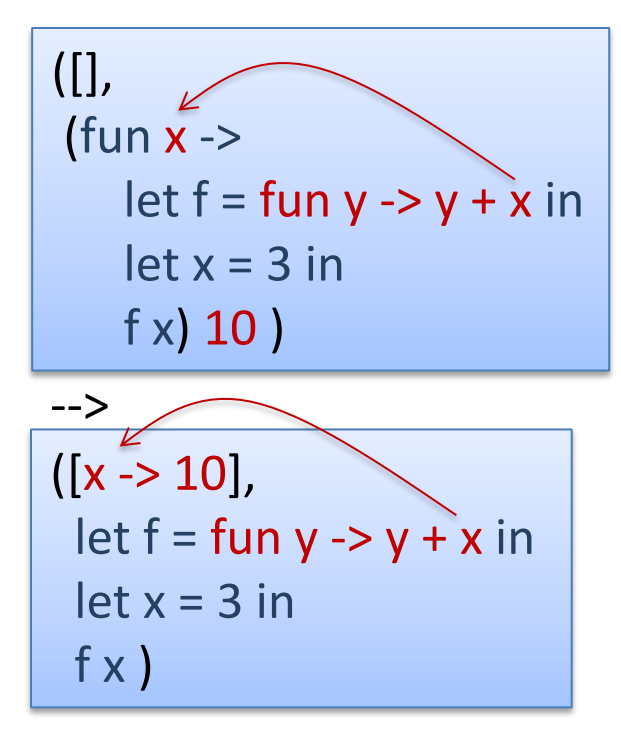

#### Another Example 2012 24

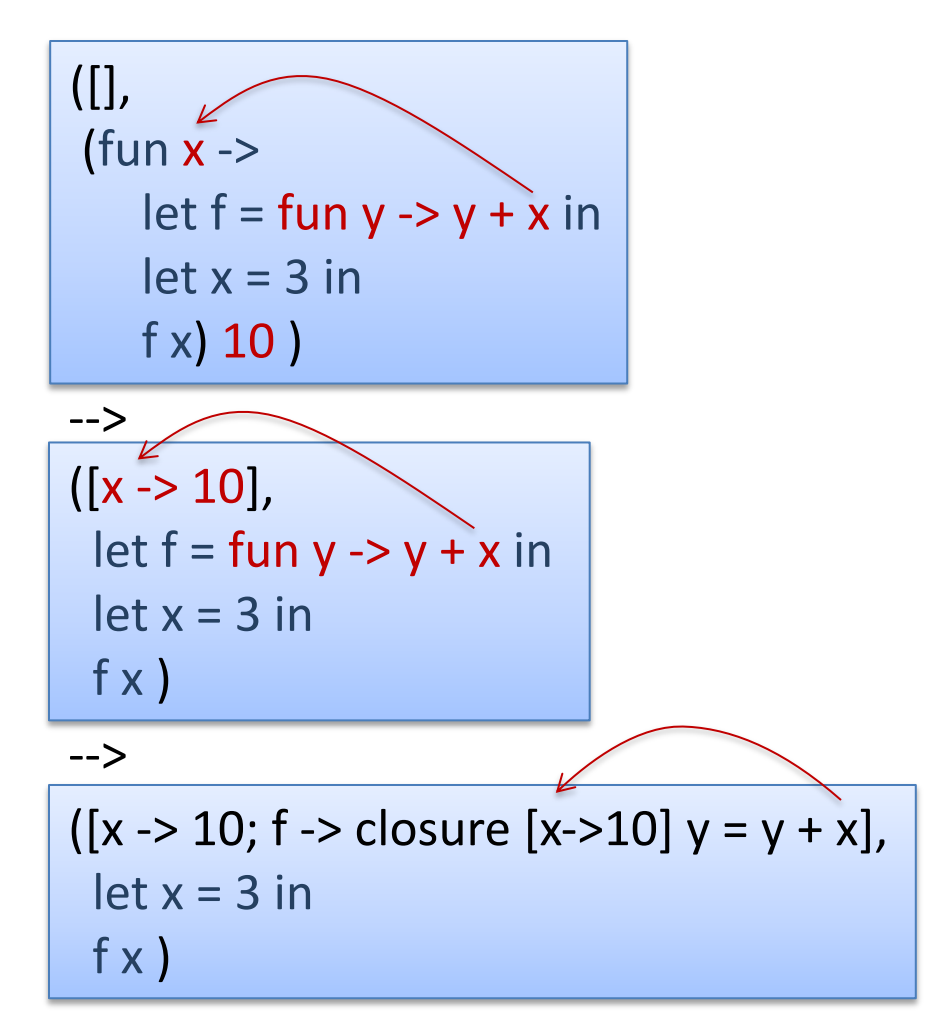

#### Another Example 175

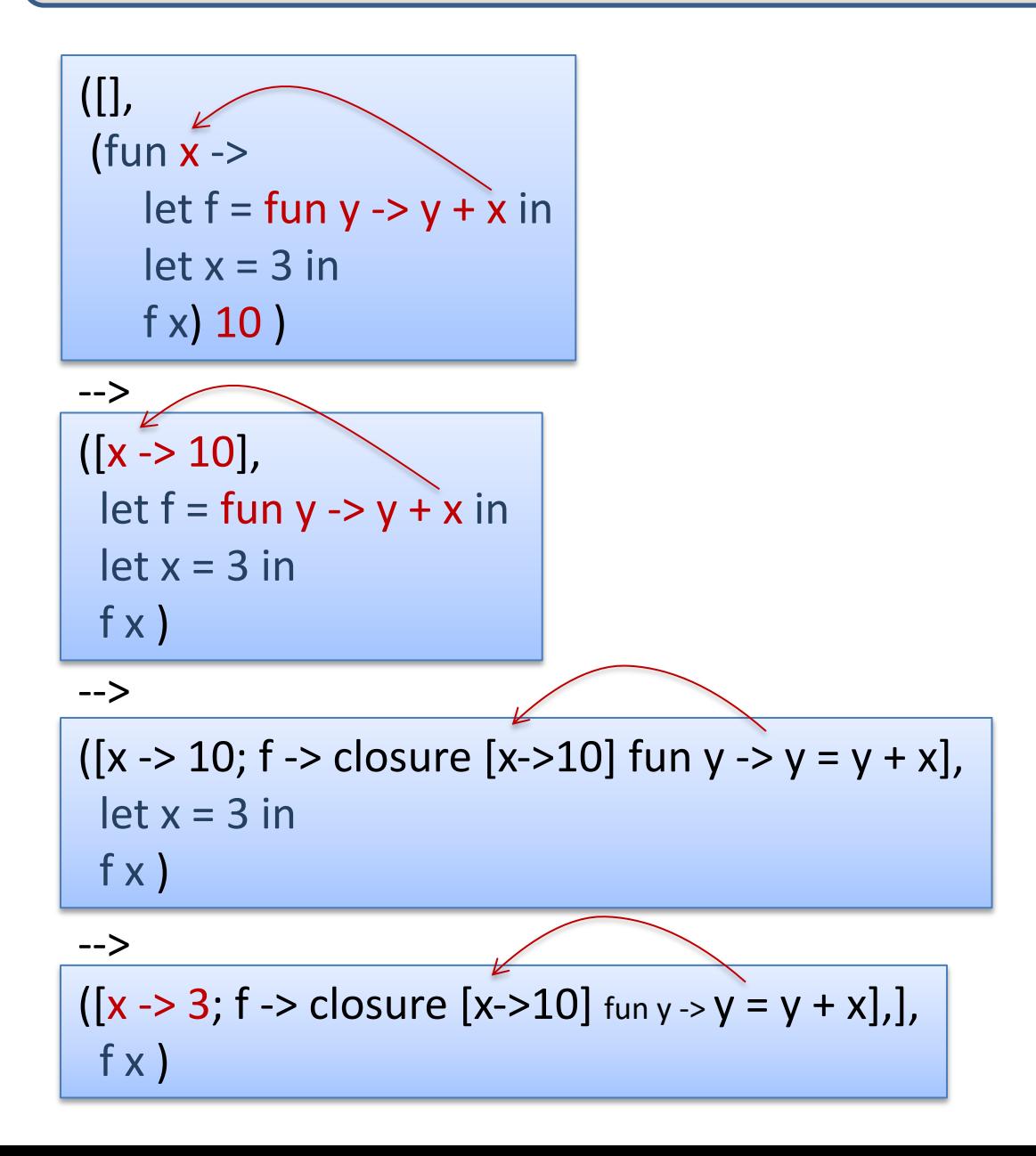

### Another Example 176

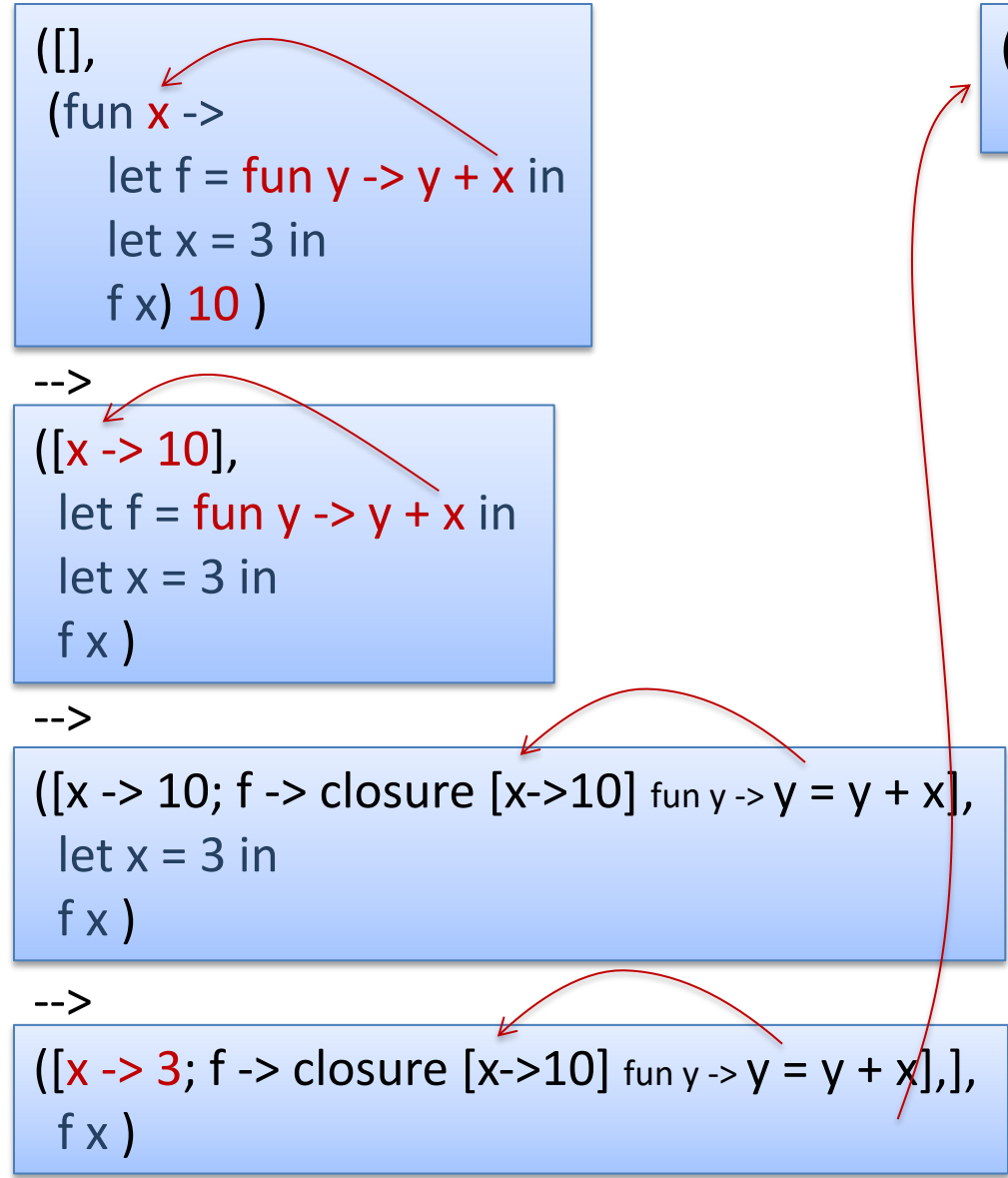

 $([x -> 3; f -> closure [x -> 10] y = y + x],$ (closure  $[x->10]$   $y = y + x$ ) x )

## Another Example  $\begin{array}{ccc} \hline \end{array}$   $\begin{array}{ccc} \hline \end{array}$

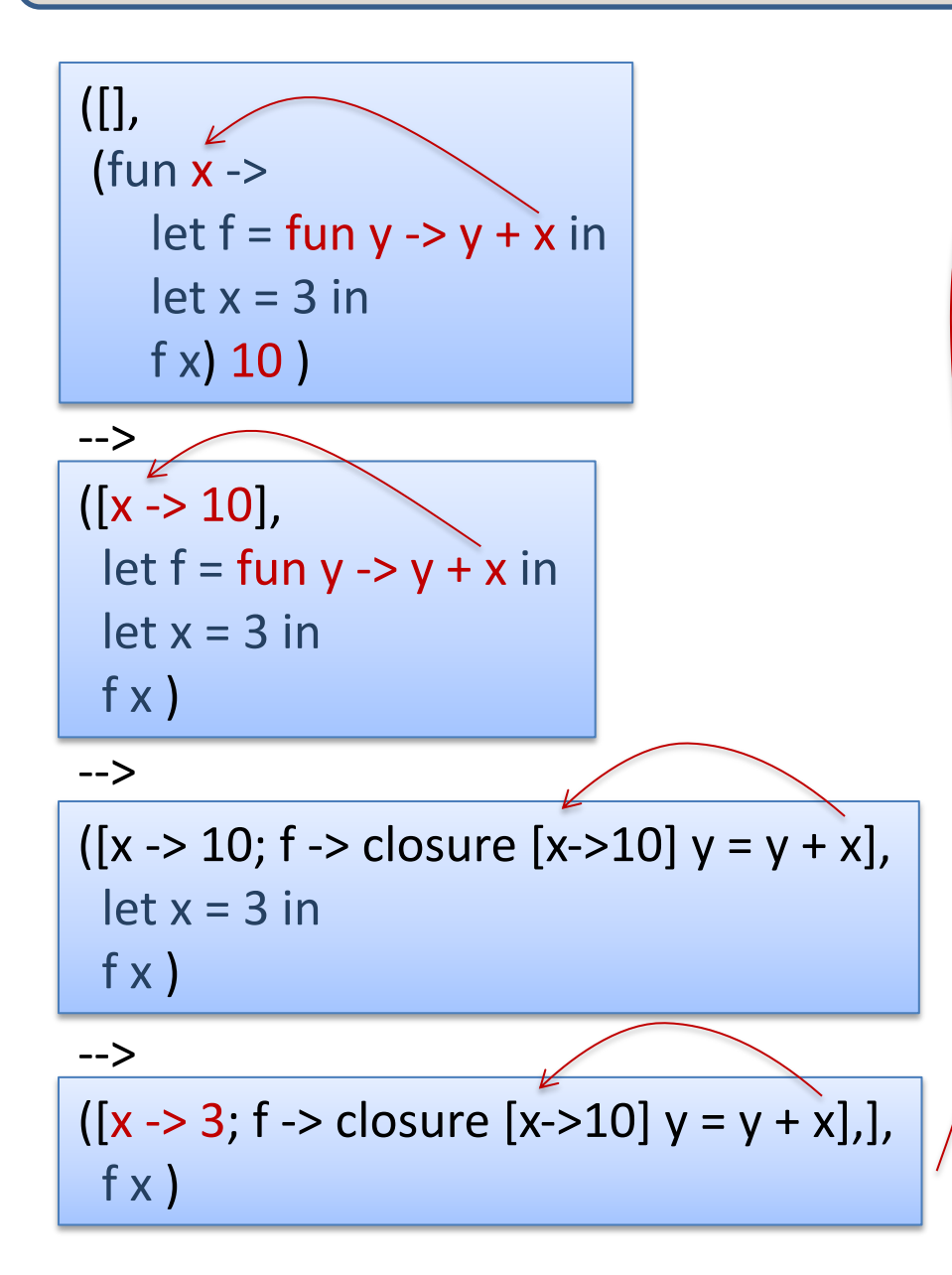

 $([x -> 3; f -> 10]$  y = y + x], (closure  $[x->10]$   $y = y + x$ ) x )

-->

 $([x -> 3; f -> closure [x -> 10] y = y + x],$ (closure  $[x->10]$  fun y  $-> y = y + x$ ) 3)

## Another Example 1<sup>78</sup>

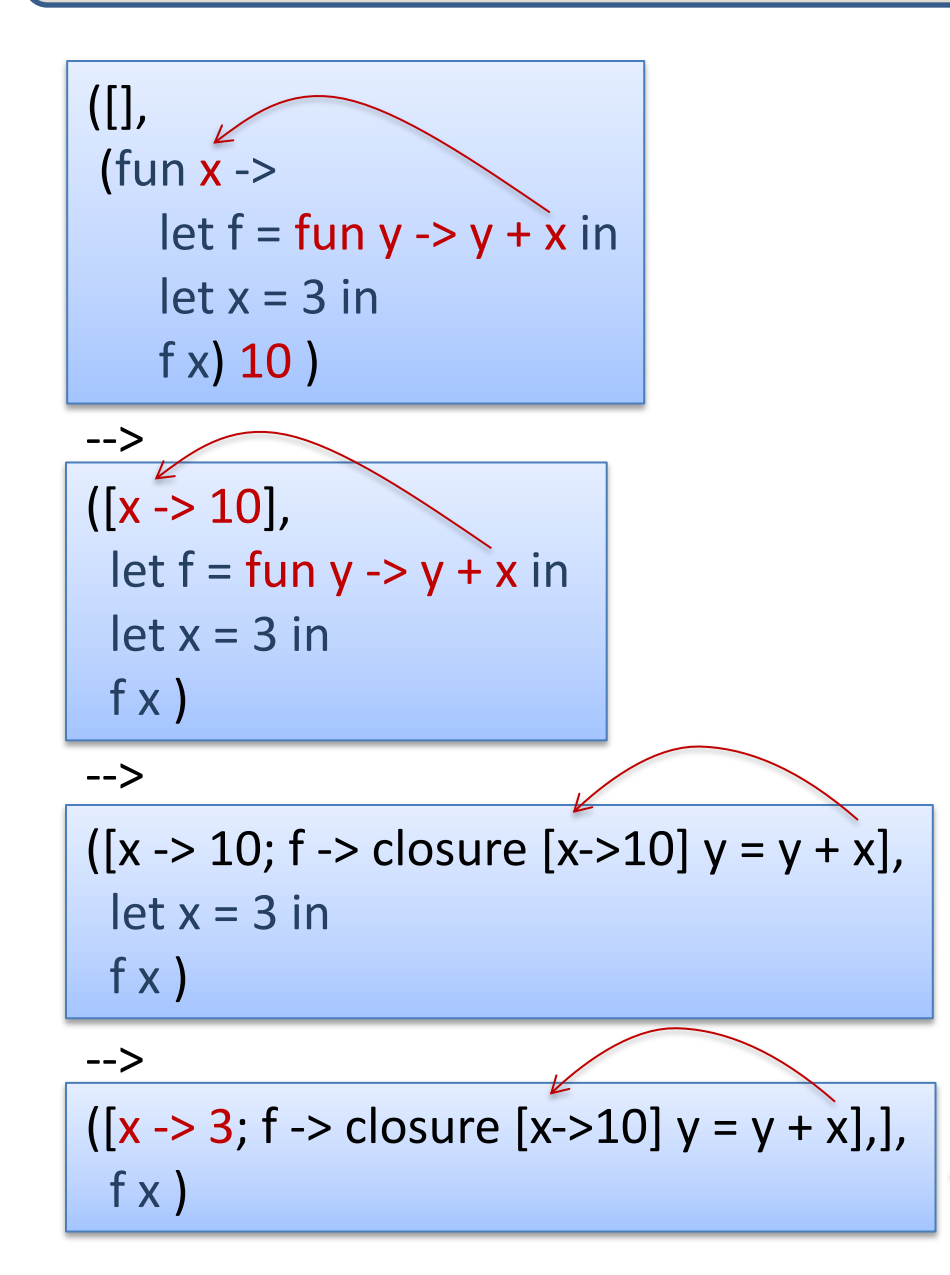

 $([x -> 3; f -> 10]$  y = y + x], (closure  $[x->10]$   $y = y + x$ ) x )  $([x -> 3; f -> 10]$  y = y + x], (closure  $[x->10]$  y = y + x) 3) --> -->

 $([x - 10; y - 3],$  $y + x$ 

> When you call a closure, replace the current environment with the closure's environment, and bind the parameter to the argument

## Another Example 179

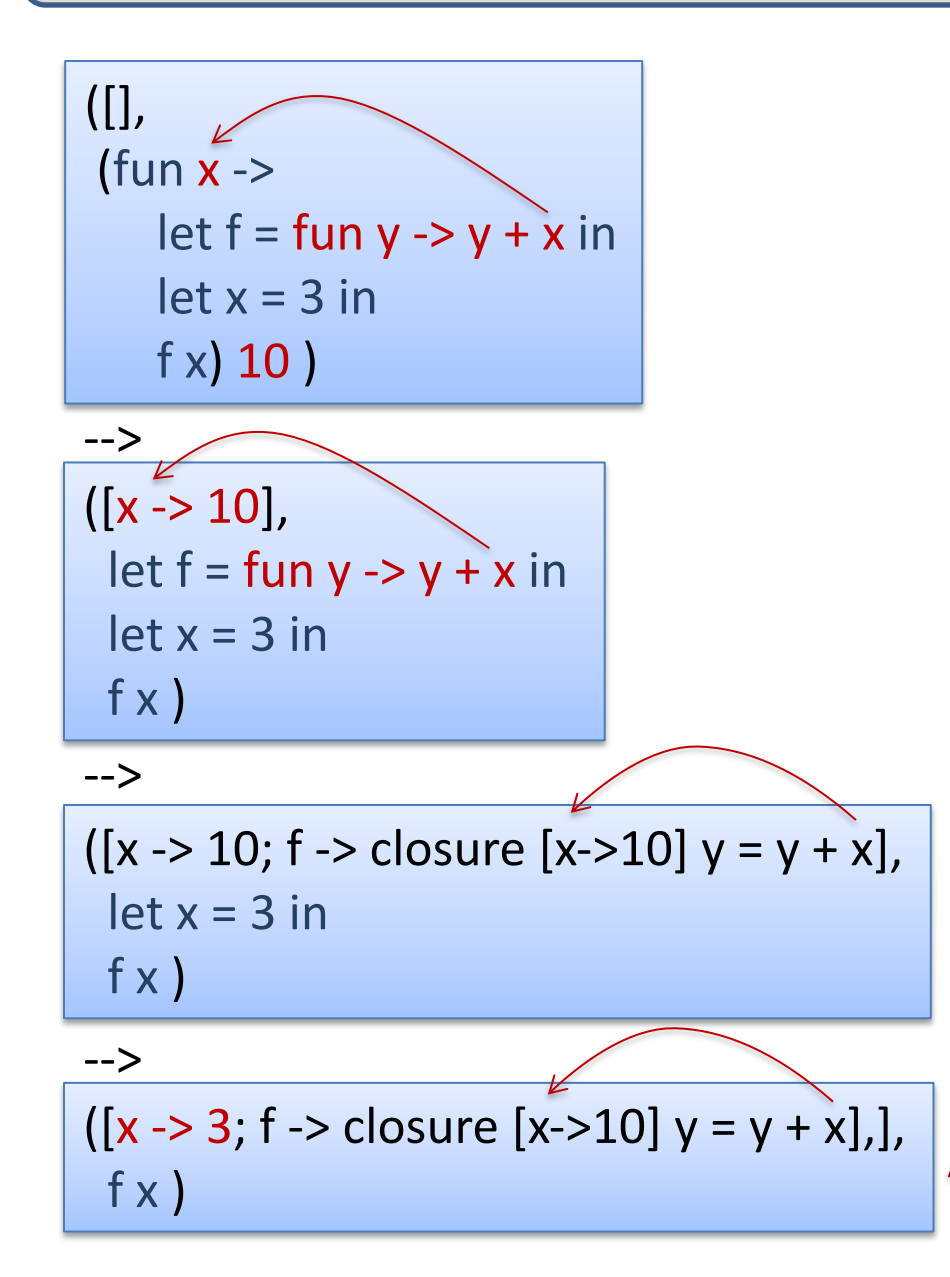

 $([x -> 3; f -> 10]$  y = y + x], (closure  $[x->10]$   $y = y + x$ ) x )  $([x -> 3; f -> 10]$  y = y + x], (closure  $[x->10]$  y = y + x) 3)  $([x - 10; y - 3],$  $y + x$  $([x - 10; y - 3],$  $3 + 10$  $([x - 10; y - 3],$  13 ) --> --> --> -->

# Summary: Environment Models

In environment-based interpreter, values are drawn from an environment. This is more efficient than using substitution.

To implement nested, higher-order functions, pair functions with the environment in play when the function is defined.

Pairs of function code & environment are called *closures*.

You have two weeks for assignment #4

– Recommendation: Don't wait until next week to start!